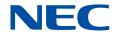

# **SX-Aurora TSUBASA Operation and Management Guide** (with OSS) 5X-Aurora TSUBASA

# **Proprietary Notice**

The information disclosed in this document is the property of NEC Corporation (NEC) and/or its licensors. NEC and/or its licensors, as appropriate, reserve all patent, copyright, and other proprietary rights to this document, including all design, manufacturing, reproduction, use and sales rights thereto, except to the extent said rights are expressly granted to others.

The information in this document is subject to change at any time, without notice.

#### **Trademarks and Copyrights**

- Linux is a registered trademark of Linus Torvalds in the United States and other countries.
- Red Hat and Red Hat Enterprise Linux are registered trademarks of Red Hat,
   Inc. in the United States and other countries.
- Apache is a registered trademark of Apache Software Foundation.
- InfiniBand is a trademark or service mark of InfiniBand Trade Association.
- Mellanox is trademark or registered trademark of Mellanox Technologies in Israel and other countries.
- Ansible is a registered trademark of Red Hat, Inc. in the United States and other countries.
- Windows are registered trademarks of Microsoft Corporation in the United States and other countries.
- Python is a registered trademark of the Python Software Foundation.
- Zabbix is a trademark of Zabbix LLC that is based in Republic of Latvia.
- All other product, brand, or trade names used in this publication are the trademarks or registered trademarks of their respective trademark owners.

@NEC Corporation 2018-2024

# **Preface**

This document explains how to manage system and monitor operational status using open source software (OSS) in a large-scale SX-Aurora TSUBASA system.

The latest version of this document is available at:

https://sxauroratsubasa.sakura.ne.jp/documents/guide/pdfs/SX-Aurora\_TSUBASA-OperationGuide\_with\_OSS\_E.pdf

# **Definitions and Abbreviations**

| Term                | Description                                                                                                    |  |
|---------------------|----------------------------------------------------------------------------------------------------|--|
| Vector Engine (VE)  | The core part of the SX-Aurora TSUBASA system, on which applications are executed. A VE is implemented as a PCI Express card and attached to a server called a vector host.                                                      |  |
| Vector Host (VH)    | A Linux (x86) server to which VEs are attached, in other words, a host computer equipped with VEs.                                                                                                    |  |
| Vector Island (VI)  | A set of a VH and VEs that are attached to the VH. A VI is the basic unit for the tower model and rack mount model described below.                                                                                              |  |
| Tower model         | One of the SX-Aurora TSUBASA product models. The tower model is a desk side model that can be simply set-up.                                                                                                    |  |
| Rack mount model    | One of the SX-Aurora TSUBASA product models. The rack mount model is a 1U or 4U server model with a server rack. It covers from small systems to large scale systems.                                                            |  |
| Supercomputer model | One of the SX-Aurora TSUBASA product models. The supercomputer model is positioned as the next generation model of the SX series. It can mount up to eight 4U rack mount servers. All vector engines have water cooling devices. |  |
| VMC                 | Abbreviation of VE Management Controller                                                                                                    |  |
| IB                  | Abbreviation of InfiniBand                                                                                                    |  |
| вмс                 | Abbreviation of Board Management controller                                                                                                    |  |

# **Contents**

| Chapte | r1 C | Overview                                               | 1   |
|--------|------|--------------------------------------------------------|-----|
| 1.1    | Sco  | ppe                                                    | . 1 |
| 1.2    | Sys  | stem Architecture                                      | 1   |
| 1.3    | Ор   | erating Environment                                    | 2   |
| 1.4    | Pre  | requisites                                             | 2   |
| Chapte | r2 S | Settings of Management Server                          | 3   |
| 2.1    | Cre  | eating an administrative user (admin)                  | 3   |
| 2.2    | Set  | ting administrative user's SSH public and private keys | 3   |
| 2.3    | Ins  | talling the template package                           | .4  |
| 2.4    | Ins  | talling software programs                              | .4  |
| 2.4    | .1   | Installing Ansible                                     | 5   |
| 2.4    | .2   | Installing Apache HTTP Server                          | . 5 |
| 2.5    | Set  | ting for using Ansible                                 | . 5 |
| 2.5    | .1   | Register VH information                                | . 5 |
| 2.5    | .2   | Setting an administrative user (admin) on VH           | . 6 |
| 2.5    | .3   | Checking VH connectivity                               | 7   |
| Chapte | r3 M | Nonitoring by using Zabbix                             | 9   |
| 3.1    | Ob   | taining the packages for monitoring by Zabbix          | 10  |
| 3.1    | .1   | Zabbix repository configuration package                | 10  |
| 3.1    | .2   | Zabbix plugin package                                  | 10  |
| 3.2    | Init | tial Setup of Zabbix Server                            | 14  |
| 3.2    | .1   | Configuration of various software                      | 14  |
| 3.2    | .2   | Installation of Zabbix Server                          | 17  |
| 3.2    | .3   | Start of Zabbix Server                                 | 18  |
| 3.2    | .4   | Initial Setup of Zabbix Server                         | 18  |
| 3.3    | Init | tial Setup of Zabbix Agent                             | 19  |
| 3.3    | .1   | Manual Setup                                           | 19  |
| 3.3    | .2   | Procedure with Ansible                                 | 22  |
| 3.4    | Cor  | nfiguration of monitoring information                  | 24  |
| 3.4    | .1   | Configuration of Host Information                      | 24  |
| 3.4    | .2   | Configuration of Monitoring Items                      | 27  |

| 3    | .4.3   | Configuration of Triggers3                                               | 31 |
|------|--------|--------------------------------------------------------------------------|----|
| 3    | .4.4   | Configuration of Actions                                                 | 32 |
| 3.5  | Cus    | stomization of the Web Interface3                                        | 32 |
| 3.6  | Cre    | ation of Loadable Modules from Source Files3                             | 32 |
| 3.7  | Exc    | clusion of monitoring hosts for updating SX-Aurora TSUBASA softwar       | re |
|      | 33     |                                                                          |    |
| 3.8  | Inc    | lusion of monitoring hosts updating SX-Aurora TSUBASA software $\dots$ 3 | 34 |
| Appe | ndix A | Monitoring Items of Zabbix (for VE1,2)3                                  | 35 |
| A.1  | The    | e Item Keys Provided by the Loadable Modules3                            | 35 |
| A.2  | The    | e Items and Triggers Provided by the Templates4                          | ł2 |
| Appe | ndix B | Monitoring Items of Zabbix (for VE3)4                                    | ŀ7 |
| B.1  | The    | e Item Keys Provided by the Loadable Modules4                            | ŀ7 |
| B.2  | The    | e Items and Triggers Provided by the Templates5                          | 56 |
| Appe | ndix C | Trouble Shooting6                                                        | 52 |
| C.1  | Оре    | erational Status Monitoring (Zabbix)6                                    | 52 |
| Appe | ndix D | OSS LICENSES6                                                            | 54 |
| D.1  | Zab    | bbix6                                                                    | 54 |
| D.2  | . Ans  | sible                                                                    | '0 |
| Appe | ndix E | History8                                                                 | 31 |
| E.1  | His    | tory table8                                                              | 31 |
| E.2  | Cha    | ange notes8                                                              | 31 |

# List of tables

| Table 1 | List of sample files Installation Path                       | . 11 |
|---------|--------------------------------------------------------------|------|
| Table 4 | The Item Keys Provided by ve_hw_item.so                      | . 35 |
| Table 5 | The List of Keys Provided by ve_os_item.so                   | . 41 |
| Table 6 | The List of the Items of the Application Name(VEHW)          | . 42 |
| Table 7 | The List of the Application Name(VEOS)                       | . 45 |
| Table 8 | The List of the Items of the Application Name (VEOS-SERVICE) | . 46 |

# **List of figures**

| Figure 1 | The Configuration of the system configuration management | 1  |
|----------|----------------------------------------------------------|----|
| Figure 2 | The Configuration of Zabbix                              | 9  |
| Figure 3 | VEs are registered as Hosts                              | 25 |
| Figure 4 | VEs are not Registered as Hosts                          | 25 |
| Figure 5 | Example 1: Configuration of Host Groups                  | 26 |
| Figure 6 | Example 2: Configuration of Host Groups                  | 26 |

# **Chapter1** Overview

## 1.1 Scope

This document explains how to monitor operational status using open source software (OSS) in a large-scale SX-Aurora TSUBASA system.

The SX-Aurora TSUBASA system recommends Zabbix for operational status monitoring, and explains the usage of Zabbix.

## 1.2 System Architecture

The configuration for operational status monitoring of the SX-Aurora TSUBASA system depends on Zabbix. Please refer to "3. Monitoring by using Zabbix ".

The system configuration management of VHs requires Ansible, which is OSS. Therefore, the management server where Ansible is running and all VHs in a system must be connected by a network.

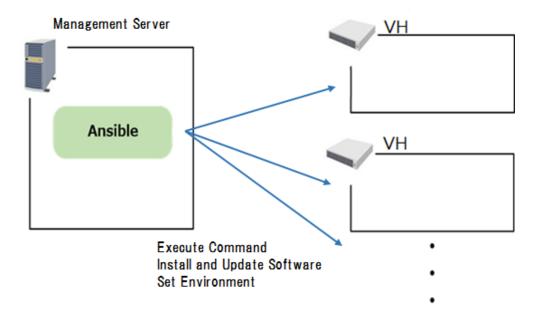

Figure 1 The Configuration of the system configuration management

# 1.3 Operating Environment

The following environment supports the system management of VHs described in this document.

## [Management Server]

| H/W | x86_64 Architecture machine                         |  |
|-----|-----------------------------------------------------|--|
| OS  | Red Hat Enterprise Linux / Rocky Linux 8.8 or later |  |
| OSS | Zabbix 4.0.26 / 5.0.4 / 6.0.12                      |  |
|     | Ansible 2.8.1 / 2.9.1                               |  |

## [VH]

| H/W | The models listed in the SX-Aurora TSUBASA product catalog.  |  |
|-----|--------------------------------------------------------------|--|
| OS  | The NEC support portal below lists the operating systems and |  |
|     | their kernel versions verified for the SX-Aurora TSUBASA.    |  |
|     | [SX-Aurora TSUBASA] Supported OSes and kernel versions       |  |
|     | http://www.support.nec.co.jp/en/View.aspx?id=4140100078      |  |
| OSS | Zabbix 4.0.26 / 5.0.4 / 6.0.12                               |  |

# 1.4 Prerequisites

- Install OS to the Management Server.
- Install SX-Aurora TSUBASA software to the VH machines.

# **Chapter2** Settings of Management Server

## 2.1 Creating an administrative user (admin)

Create an account for an administrative user admin. And it is required to give sudo privilege and to disable requiretty for admin user. admin is a user who runs Ansible commands. You must create an admin user before you install the template package at "2.3 Installing the template Package".

```
Example:
# useradd -m admin
# passwd admin
Changing password for user admin.
New UNIX password: (Input Password)
Retype new UNIX password: (Re-input Password)
passwd: all authentication tokens updated successfully.
# visudo
:
admin ALL=(ALL) NOPASSWD: ALL
Defaults:admin !requiretty
```

When you are using Ansible, an administrative user admin remotely logs in VHs from the management server over SSH. Because of this, you need to create the administrative user admin on the VHs as well.

## 2.2 Setting administrative user's SSH public and private keys

Ansible used to setup the VH environment first logs into VHs over SSH for further operations. Generate public and private keys for the administrative user admin to log in VHs over SSH, and change the SSH configuration.

```
# su - admin
$ ssh-keygen -t rsa
Generating public/private rsa key pair.
Enter file in which to save the key (/home/admin/.ssh/id_rsa):
Enter passphrase (empty for no passphrase): (Input passphrase)
Enter same passphrase again: (Re-input passphrase)
Your identification has been saved in /home/admin/.ssh/id_rsa.
Your public key has been saved in /home/admin/.ssh/id_rsa.pub.
The key fingerprint is:
```

:

The public key is created in the ~admin/.ssh/id\_rsa.pub file.

Change the SSH configuration of administrative user admin, [ ~admin/.ssh/config ], as follows to prevent the warning message from appearing when connecting to a VH over SSH.

```
$ cat ~/.ssh/config
Host *
StrictHostKeyChecking no
$ chmod 600 ~/.ssh/config
```

## 2.3 Installing the template package

The template package, TSUBASA-sysmng-soft-X.Y-Z.noarch.rpm, provides sample files and tools described in this document. Download the latest TSUBASA-sysmng-soft-X.Y-Z.noarch.rpm and save it in any directory you wish on the management server.

#### File path:

```
https://sxauroratsubasa.sakura.ne.jp/repos/additional/management_tools/management_tools_ls_elx/TSUBASA-sysmng-soft-x.Y-Z.noarch.rpm
```

#### For install:

```
# yum install TSUBASA-sysmng-soft-X.Y-Z.noarch.rpm
```

If you can access to the open repository, install as follows:

#### For install:

```
# yum install
https://sxauroratsubasa.sakura.ne.jp/repos/additional/management_tools/management_too
ls_elx/TSUBASA-sysmng-soft-x.y-z.noarch.rpm
```

This template package will install the property under /opt/nec/sysmng-soft/ directory.

## 2.4 Installing software programs

Install the following software programs used for setting up the VH environment.

## 2.4.1 Installing Ansible

Install Ansible on the management server. For information about verified versions, see " 1.3. Operating Environment". Please refer to the official website of Ansible for the installation sequence.

#### 2.4.2 Installing Apache HTTP Server

You use the HTTP server to access the web interface of the management server. Install the Apache HTTP Server on the management server and start the HTTP server.

```
# yum -y install httpd
# systemctl start httpd.service
```

## 2.5 Setting for using Ansible

Set the management server to operate the VH by using Ansible.

## 2.5.1 Register VH information

Create an Inventory file for use to build the VH machine environment. The file name is /opt/nec/sysmng-soft/etc/ansible/vh-hosts.

If you have installed the SX-Aurora TSUBASA software in VH and have already updated the vh-hosts file in accordance with "SX-Aurora TSUBASA Installation Guide (with OSS)", this process is not required. If you had installed it in a different way, please update the vh-hosts file.

Please describe the host name under groups on the vh-hosts file according to the following usage use of VH (devel, runtime, frontend).

```
VE1/VE2 model: [devel] [runtime] [frontend]
```

VE3 model: [ve3\_devel] [ve3\_runtime] [ve3\_frontend]

The environment to compile and execute programs (devel, ve3\_devel)
 A Linux (x86) server to which VEs are attached, and compiles programs.

(2) The environment only to execute programs (runtime, ve3\_runtime)

A Linux (x86) server to which VEs are attached, and does not compile programs.

(3) The environment only to compile programs (frontend, ve3\_frontend)

A Linux (x86) server to which VEs are not attached, and compiles programs.

```
$ cd /opt/nec/sysmng-soft/etc/ansible/
$ vi vh-hosts
##############################
[ve1:children]
devel
runtime
frontend
[devel]
vh-develoo
[runtime]
vh-runtime00
[frontend]
vh-frontend00
################################
## For Aurora VE3 machine
###############################
[ve3:children]
ve3_devel
ve3_runtime
ve3_frontend
[ve3_devel]
vh3-devel00
[ve3_runtime]
vh3-runtime00
[ve3_frontend]
√h3-frontend00
```

In this document, all hosts registered in the vh-hosts file are eligible for the installation of Zabbix or Nagios+Ganglia agent.

## 2.5.2 Setting an administrative user (admin) on VH

If you have installed the SX-Aurora TSUBASA software in VH and have already updated the vh-hosts file in accordance with "SX-Aurora TSUBASA Installation Guide (with OSS)", this process is not required. If you had installed it in a different way, you will need to set an administrative user to each VH machines.

Register the SSH public key of the root user on the management server with VHs in order to

access VHs via SSH as follows:

(1) Creation of the SSH Public and Private Key Pair of the Root user on the Management Server.

```
$ su
# ssh-keygen -t rsa
```

The public key is created in the file [ ~root/.ssh/id\_rsa.pub ].

(2) Registration of the Public Key with VHs

Please run the following command to every VH.

```
# ssh-copy-id -i ~/.ssh/id_rsa.pub vh-name01
root@vh-name01's password: (Enter root password)
```

(3) Modification of the SSH Configuration of the Root user

Modify the file [ ~root/.ssh/config ] as follows so that warning messages are not displayed at the access to VHs via SSH.

```
# cat ~/.ssh/config
Host *
  StrictHostKeyChecking no
# chmod 600 ~/.ssh/config
```

(4) Execution of a Playbook to Configure the Management User

Please run ssh-agent command and register the private key of the root user using sshadd command. Then, perform vh-add-admin.yml with ansible-playbook command. At the execution of vh-add-admin.yml, enter the password of the management user admin.

```
# ssh-agent bash
# ssh-add ~/.ssh/id_rsa
Enter passphrase for /root/.ssh/id_rsa: (Enter the private key
passphrase)
Identity added: /root/.ssh/id_rsa (/root/.ssh/id_rsa)
# cd /opt/nec/sysmng-soft/etc/ansible
# ansible-playbook -i vh-hosts vh-add-admin.yml
Enter the password of new user admin: (Enter a password of the
management user, admin)
confirm Enter the password of new user admin: (Enter the
password again)
# exit
# exit
$
```

At this point, the management user admin is created on VHs.

## 2.5.3 Checking VH connectivity

Ansible used for setting the VH environment first logs in VHs over SSH for further operations.

Start the ssh-agent and run the ssh-add command to register a SSH private key before running the Ansible command. Private key registration enables remote login without entering a passphrase. The private key to be used is created in "2.2. Setting administrative user's SSH public and private keys".

```
$ ssh-agent bash
$ ssh-add ~/.ssh/id_rsa
Enter passphrase for /home/admin/.ssh/id_rsa: (Input passphrase)
Identity added: /home/admin/.ssh/id_rsa (/home/admin/.ssh/id_rsa)
```

Run the following ansible command with the --become option to ensure that the result is "uid=0(root)".

```
$ ansible -i vh-hosts all -m shell --become -a "id"
host001 | CHANGED | rc=0 >>
uid=0(root) ...
```

# **Chapter3** Monitoring by using Zabbix

The configuration of Zabbix in the SX-Aurora TSUBASA system is shown in the following figure.

Zabbix server runs on the management server, and Zabbix agent on each VH. When there are 1000 or more VHs, please make a layered structure by using Zabbix-proxy. To monitor the management server, please configure Zabbix agent on the management server, too.

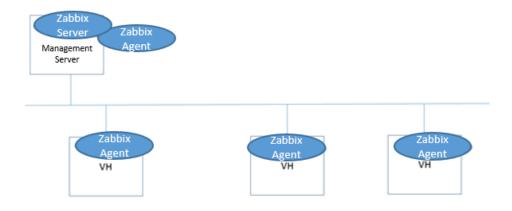

Figure 2 The Configuration of Zabbix

An example of a web interface screen shot (Dashboard) to set up Zabbix. This screen image is displayed for a user with administrative privileges. Displayed information and menus depend on user privileges. Please add users with appropriate privileges as needed. The work flow to enable the operational status monitoring of the SX-Aurora TSUBASA system using Zabbix is as follows:

- 1. Obtaining the packages for monitoring by Zabbix.
- Initial Setup of Zabbix ServerSet up Zabbix server on the management server.
- 3. Initial Setup of Zabbix Agent Set up Zabbix agent on VHs.
- Setting of monitored VHs
   Specify monitored VHs via a Zabbix web interface.
- Setup of monitoring itemsSet up monitoring items via a Zabbix web interface.

## 3.1 Obtaining the packages for monitoring by Zabbix

## 3.1.1 Zabbix repository configuration package

Download the Zabbix repository configuration package (zabbix-release-X.X-X.elX.noarch.rpm) from official web site, and put on /opt/nec/sysmng-soft/rpms/ of the management server.

| OS               | Zabbix<br>Version | File Path                                                                            |
|------------------|-------------------|--------------------------------------------------------------------------------------|
| RHEL/Rocky Linux | 4.0.x             | https://repo.zabbix.com/zabbix/4.0/rhel/8/x86_64/zabbix-release-4.0-2.el8.noarch.rpm |
| O.X              | 5.0.x             | https://repo.zabbix.com/zabbix/5.0/rhel/8/x86_64/zabbix-release-5.0-1.el8.noarch.rpm |
|                  | 6.0.x             | https://repo.zabbix.com/zabbix/6.0/rhel/8/x86_64/zabbix-release-6.0-1.el8.noarch.rpm |

## 3.1.2 Zabbix plugin package

Download the Zabbix plugin package, and put on /opt/nec/sysmng-soft/rpms/ of the management server.

#### File Path:

https://sxauroratsubasa.sakura.ne.jp/repos/additional/management\_tools/managemen t\_tools\_elX/TSUBASA-monitoring-Zabbix-X.Y-Z.x86\_64.rpm

The contents of the rpm package is as follows: Samples of loadable modules, configuration files, templates, value mapping files, and source files for each validated version of Zabbix are placed under the directory /opt/nec/sysmng-soft/monitoring-sample/zabbix/.

[VE 1 /VE 2 model]

/opt/nec/sysmng-soft/monitoring-sample/zabbix/zabbix-X.X

[VE3 model]

/opt/nec/sysmng-soft/monitoring-sample/zabbix/zabbix\_ve3-X.X

Table 1 List of sample files Installation Path

| Installation Path   |                          | Description                  |
|---------------------|--------------------------|------------------------------|
| etc/zabbix/zabbix_a | userparameter_veos.conf  | A configuration file used on |
| gentd.d             |                          | VHs for monitoring of        |
|                     |                          | services.                    |
|                     |                          | Please refer to "3.4.2.      |
|                     |                          | Configuration of Monitoring  |
|                     |                          | Items".                      |
| selinux             | Makefile                 | A makefile to create an      |
|                     |                          | SELinux policy module.       |
|                     | zabbix-agent-TSUBASA.te  | A type enforcement file in   |
|                     |                          | which a sample policy for    |
|                     |                          | execution of loadable        |
|                     |                          | modules is described.        |
|                     | zabbix-agent-TSUBASA.pp  | An SELinux policy module     |
|                     |                          | for the sample policy        |
|                     |                          | described in the above cell. |
| usr/lib64/zabbix/ma | zbx_export_valuemaps.xml | A value mapping file, which  |
| pping/              |                          | is used on the               |
|                     |                          | management server.           |
|                     |                          | Please refer to "3.4.2.      |
|                     |                          | Configuration of Monitoring  |
|                     |                          | Items".                      |
| [VE1/VE2 model]     |                          | The directory in which       |
| usr/lib64/zabbix/mo |                          | loadable modules are         |
| dules/              |                          | placed. Loadable modules     |
|                     |                          | are used on VHs.             |
|                     |                          | Please refer to "3.4.2.      |
|                     |                          | Configuration of Monitoring  |
|                     |                          | Items".                      |
|                     | ve_hw_item.so            | A loadable module to         |
|                     |                          | measure the values of HW     |
|                     |                          | monitoring items.            |

|                      | ve_os_item.so             | A loadable module to          |
|----------------------|---------------------------|-------------------------------|
|                      |                           | measure the values of         |
|                      |                           | VEOS monitoring items.        |
| [VE1/VE2 model]      |                           | The directory in which        |
| usr/lib64/zabbix/tem |                           | templates are placed.         |
| plate/               |                           | The templates are used on     |
|                      |                           | the management server.        |
|                      |                           | Please refer to "3.4.2.       |
|                      |                           | Configuration of Monitoring   |
|                      |                           | Items".                       |
|                      | template_ve0.xml          | Templates to monitor          |
|                      |                           | VEOS and HW.                  |
|                      | template_ve7.xml          |                               |
|                      | template_veos_service.xml | A template to monitor         |
|                      |                           | VEOS services                 |
| [VE1/VE2 model]      |                           | The directory in which        |
| usr/src/zabbix/modu  |                           | sample sources are placed.    |
| les/ve/              |                           | You can create customized     |
|                      |                           | loadable modules from the     |
|                      |                           | sources to add arbitrary      |
|                      |                           | monitoring items.             |
|                      |                           | Please refer to "3.6.         |
|                      |                           | Creation of Loadable          |
|                      |                           | Modules from Source Files     |
|                      |                           | " for the usage.              |
|                      | ve_hw_item.c              | A source file of functions to |
|                      |                           | measure the values of HW      |
|                      |                           | monitoring items              |
|                      | ve_os_item.c              | A source file of functions to |
|                      |                           | measure the values of         |
|                      |                           | VEOS monitoring items         |
|                      | ve_common.c               | A source file of commonly     |
|                      |                           | used functions                |
|                      | ve_item.h                 | A header file                 |

|                      | Makefile                  | A makefile                  |
|----------------------|---------------------------|-----------------------------|
| [VE3 model]          | Fidicine                  | The directory in which      |
| usr/lib64/zabbix/mo  |                           | ·                           |
| , ,                  |                           |                             |
| dules/               |                           | placed. Loadable modules    |
|                      |                           | are used on VHs.            |
|                      |                           | Please refer to "3.4.2.     |
|                      |                           | Configuration of Monitoring |
|                      |                           | Items".                     |
|                      | ve3_hw_item.so            | A loadable module to        |
|                      |                           | measure the values of HW    |
|                      |                           | monitoring items.           |
|                      | ve3_os_item.so            | A loadable module to        |
|                      |                           | measure the values of       |
|                      |                           | VEOS monitoring items.      |
| [VE3 model]          |                           | The directory in which      |
| usr/lib64/zabbix/tem |                           | templates are placed.       |
| plate/               |                           | The templates are used on   |
|                      |                           | the management server.      |
|                      |                           | Please refer to "3.4.2.     |
|                      |                           | Configuration of Monitoring |
|                      |                           | Items".                     |
|                      | template_ve0_aurora3.xml  | Templates to monitor        |
|                      |                           | VEOS and HW.                |
|                      | template_ve7_aurora3.xml  |                             |
|                      | template_veos_service.xml | A template to monitor       |
|                      |                           | VEOS services               |
| [VE3 model]          |                           | The directory in which      |
| usr/src/zabbix/modu  |                           | sample sources are placed.  |
| les/ve/              |                           | You can create customized   |
|                      |                           | loadable modules from the   |
|                      |                           | sources to add arbitrary    |
|                      |                           | monitoring items.           |
|                      |                           | Please refer to "3.6.       |
|                      |                           |                             |

|               | Modules from Source Files     |
|---------------|-------------------------------|
|               | " for the usage.              |
| ve3_hw_item.c | A source file of functions to |
|               | measure the values of HW      |
|               | monitoring items              |
| ve3_os_item.c | A source file of functions to |
|               | measure the values of         |
|               | VEOS monitoring items         |
| ve3_common.c  | A source file of commonly     |
|               | used functions                |
| ve_item.h     | A header file                 |
| Makefile      | A makefile                    |

## 3.2 Initial Setup of Zabbix Server

This clause explains how to install and configure Zabbix server (Ver 6.0) on the management server (RHEL 8.x).

## 3.2.1 Configuration of various software

Before the installation of Zabbix server, please set up the following packages.

#### (1) Setting of firewall

If firewall is running, only ssh is allowed in the public zone by default. Please add HTTP (80/tcp) and zabbix-trapper (10051/tcp). In the case of installing Zabbix agent on the management server, add Zabbix-agent (10050/tcp), too.

```
# firewall-cmd --zone=public --add-port=80/tcp --permanent
success
# firewall-cmd --zone=public --add-port=10051/tcp --permanent
success
# firewall-cmd --zone=public --add-port=10050/tcp--permanent
success
# firewall-cmd --reload
success
```

If firewall is not needed, please stop it.

#### (2) Configuration of Time Synchronization

Please configure time synchronization using ntp or chrony, since Zabbix server obtains

and stores information based on the OS time.

#### (3) Setup of Email

Please set up an email server on the management server so as to receive email notifications from Zabbix server.

#### (4) Setup of Apache HTTP Server

Zabbix server needs HTTP server for Zabbix Web Interface. Please install the Apache HTTP server package and start httpd. The following is an example of the installation using yum:

```
# yum -y install httpd
# systemctl start httpd.service
```

#### (5) Setup of Database

Zabbix server stores information about the configuration and data gathered from monitored VHs in a database.

#### a) Installation of Maria DB

Please install the following packages.

```
# yum -y install mariadb-server mariadb mariadb-devel
```

#### b) Performance Tuning

It is recommended that MariaDB be configured so as to reduce I/O load, because a lot of update queries occur in Zabbix.

Add the following lines in [mysqld] section in the file [/etc/my.conf.d/mariadb-server.cnf]. Note that if MariaDB is already put to other uses, the configuration for Zabbix can conflict with that for the others. Please adjust the settings according to the environment.

The first two lines are strongly recommended for Zabbix server.

```
[mysqld]
innodb_file_per_table
character-set-server=utf8

innodb_log_buffer_size=16M
innodb_buffer_pool_size=1024M
innodb_log_file_size=256M
innodb_log_files_in_group=2
skip-character-set-client-handshake
innodb_strict_mode=0
```

#### c) Update MariaDB to 10.5

Update MariaDB 10.5 as follows:

```
# yum -y distro-sync
# yum -y module reset mariadb
# yum -y module enable mariadb:10.5
# yum -y distro-sync
```

## d) Start of MariaDB Service

Start the MariaDB service as follows:

```
# systemctl enable mariadb.service
# systemctl start mariadb.service
```

#### e) Autostart of the MariaDB Service

Enable autostart of the MariaDB service on the boot of the management server as follows:

```
# systemctl enable mariadb.service
```

#### f) Setting of the Root Password

Set the root password with the security improvement tool mysql\_secure\_installation at the initial installation of MariaDB.

```
# mysql_secure_installation
```

#### (6) PHP

Set up PHP so as to enable Zabbix web interfaces as follows:

#### a) Installation

Install the following packages

```
# yum -y install php php-devel php-pdo php-mysqlnd php-mbstring
php-gd php-pear zlib-devel
```

#### b) Configuration

Specify the following values, which are recommended for Zabbix, in the file [ /etc/php.ini ], and then restart httpd. Please specify your time zone for the timezone.

```
date.timezone = Asia/Tokyo
post_max_size = 16M
max_execution_time = 300
max_input_time = 300
```

#### 3.2.2 Installation of Zabbix Server

The following are how to install Zabbix server using Zabbix repository.

(1) Installation of the Zabbix Repository Configuration Package

Please install the repository configuration package (zabbix-release-X.X-X.elX.noarch.rpm), which is get in "3.1.1 Zabbix repository configuration package".

Please confirm the file name at "3.1.1 Zabbix repository configuration package".

Case of RHEL 8.x + Zabbix 6.0.x

```
# cd /opt/nec/sysmng-soft/rpms
# yum -y install zabbix-release-6.0-1.el8.noarch.rpm
```

#### (2) Installation of Zabbix Server

Install the following packages. Please note that the installation of packages provided by Red Hat Network (RHN) can be required to eliminate dependency among packages. In this case, install Zabbix server after the installation of the required packages. The following case is using Zabbix 6.0.12 version.

```
# yum -y install zabbix-sql-scripts-6.0.12
zabbix-selinux-policy-6.0.12 zabbix-web-6.0.12
zabbix-apache-conf-6.0.12 zabbix-server-mysql-6.0.12
zabbix-web-deps-6.0.12 zabbix-get-6.0.12
zabbix-web-mysql-6.0.12
```

If you want to monitor the management server itself, install Zabbix agent as follows. Please refer to "3.2.4. Initial Setup of Zabbix Agent" for the configuration of Zabbix agent.

```
# yum -y install zabbix-agent-6.0.12
```

#### (3) Creation of a Database for Zabbix Server

Access MariaDB as the root user, and create a user zabbix and a database for Zabbix server. The password for the user zabbix also needs to be set appropriately. The password zabbix-pass is set in the following example.

```
# mysql -u root -p
Enter password : Enter the root password
mysql> create database zabbix character set utf8mb4 collate
utf8mb4_bin;
mysql> grant all privileges on zabbix.* to zabbix@localhost
identified by 'zabbix-pass';
mysql> quit;
```

#### (4) Import of the Initial Data for Zabbix Server

Import the initial data for the database for Zabbix server as follows, specifying the

username zabbix and the password zabbix-pass.

```
# cd /usr/share/zabbix-sql-scripts/mysql
# gzip -d server.sql.gz
# mysql -u zabbix -p zabbix < server.sql
Enter password: Input zabbix-pass</pre>
```

(5) Setting of a Password for the Database

Specify a password to access the database in the file [  $/etc/zabbix/zabbix\_server.conf$  ].

The password zabbix-pass is specified in the following example.

```
DBPassword=zabbix-pass
```

(6) Setting of the Timezone

Specify your time zone in the file[/etc/httpd/conf.d/php.conf].

```
php_value date.timezone Asia/Tokyo
```

#### 3.2.3 Start of Zabbix Server

(1) Start of Zabbix Server

Start Zabbix server as follows. Restart httpd as the files related to PHP are updated at the installation of Zabbix server.

```
# systemctl start zabbix-server
# systemctl restart httpd
```

(2) Autostart of Zabbix Server

Enable autostart of Zabbix server on the boot of the management server as follows:

```
# systemctl enable zabbix-server
```

(3) Restart of Zabbix Server

After update of the configuration file of Zabbix server, please restart Zabbix server as follows:

```
# systemctl restart zabbix-server
```

#### 3.2.4 Initial Setup of Zabbix Server

(1) Confirmation of Connection to Zabbix Server

Please confirm that the following URL is accessible using a browser.

```
http://<the IP address or hostname of Zabbix server>/zabbix/
```

#### (2) Configuration of Zabbix Server

The above URL displays the configuration screen of Zabbix server. Please configure Zabbix server while referring to the Zabbix official document.

#### (3) Configuration of Users

The account Admin, which has administrative privileges, is initially registered with Zabbix server.

The initial password is zabbix. Please change the password appropriately and add users with appropriate privileges to access and change the configuration of monitored VHs while referring to the Zabbix official document.

## 3.3 Initial Setup of Zabbix Agent

This clause explains how to install and configure Zabbix agent.

It can be done on each VH manually or on all VHs at once from the management server using Ansible.

## 3.3.1 Manual Setup

Zabbix Agent can be manually configured on each VH as follows:

#### (1) Installation

#### 1. Setting of firewall

If firewall is running, only ssh is allowed in the public zone by default. Please add zabbix-agent (10050/tcp).

```
# firewall-cmd --zone=public --add-port=10050/tcp --permanent
success
# firewall-cmd --reload
success
```

If firewall is not needed, please stop it.

#### 2. Installation of the Zabbix Repository Configuration Package

Please obtain the repository configuration package (zabbix-release-X.X-X.elX.noarch.rpm) from Zabbix official website, and install the package by rpm command. Please confirm the file name at "3.1.1 Zabbix repository configuration"

package".

Case of RHEL 8.x + Zabbix 6.0

# yum -y install zabbix-release-6.0-1.el8.noarch.rpm

#### 3. Installation of Zabbix Agent

Please install the following package. The following case is using Zabbix 6.0.12 version.

```
# yum -y install zabbix-agent-6.0.12
```

#### 4. Installation of libyaml

Please install the following package.

```
# yum -y install libyaml
```

#### 5. Installation of the Zabbix Plugin Package

Please install the rpm package [ TSUBASA-monitoring-Zabbix-X.Y-Z.x86\_64.rpm ], which is obtain in " 3.1 Obtaining the packages for monitoring by Zabbix".

```
# yum -y install TSUBASA-monitoring-Zabbix-X.Y-Z.x86_64.rpm
```

#### 6. Configuration of a SELinux Policy

If SELinux is configured to be Enforcing, configure an SELinux policy using the Zabbix plugin so that Zabbix agent can access VE information. If SELinux is configured to be Permissive or Disabled, this step can be skipped.

The plugin includes the following three sample files for the SELinux policy:

- 「zabbix-agent-TSUBASA.te」 (A policy definition file)
- Makefile J (A makefile to generate a policy module from the above file)
- [zabbix-agent-TSUBASA.pp] (A policy package)

The samples have the definitions of the policy required for Zabbix agent to have access to VE information.

If a site specific policy for Zabbix agent is not needed, execute the following command to apply the sample policy:

```
# semodule -i /opt/nec/sysmng-soft/monitoring-sample/zabbix/
zabbix-6.0/selinux/zabbix-agent-TSUBASA.pp
```

If a site specific policy for Zabbix agent is needed, please create a policy package for the SELinux policy as follows:

#### Modification of the Policy Definition File

Copy the sample policy definition file and makefile into a working directory, and modify the policy definition.

In the following example, the working directory is [ /tmp/selinux ].

```
# mkdir /tmp/selinux
# cd /opt/nec/sysmng-soft/monitoring-sample/zabbix/zabbix-
6.0/selinux/
# cp zabbix-agent-TSUBASA.te /tmp/selinux
# cp Makefile /tmp/selinux
# cd /tmp/selinux
# vi zabbix-agent-TSUBASA.te
```

#### ii. Creation of a Policy Package

Execute make command at the working directory to create a policy package whose name is [ zabbix-agent-TSUBASA.pp ]

```
# cd /tmp/selinux
# make
```

#### iii. Application of the Policy Package

Execute semodule command to enable the SELinux policy.

```
# semodule -i zabbix-agent-TSUBASA.pp
```

If the OS version of VH is RHEL or Rocky Linux 8.x, execute following command.

```
# setsebool -P domain_can_mmap_files 1
```

#### (2) Zabbix Agent Configuration File

Association of Zabbix Agent with Zabbix Server

Please specify the IP address or hostname of Zabbix server in the file [/etc/zabbix/zabbix\_agentd.conf] to allow access from Zabbix server.

```
Server= <the IP address or hostname of Zabbix server>
```

#### 2. Activation of the Active check Function

If you want to make Zabbix agent notify Zabbix server, which is called active check, please add the following lines:

```
Hostname= <the hostname of Zabbix agent>
ServerActive= <the IP address of Zabbix server>
```

The specification of "Hostname" must be the same as the hostname of the VH specified in " 3.4.1. Configuration of Host Information".

#### (3) Start of Zabbix Agent

1. Start of Zabbix Agent

Start Zabbix agent as follows:

```
# systemctl start zabbix-agent
```

2. Autostart of Zabbix Agent

Enable autostart of Zabbix agent on the boot of the VH as follows:

```
# systemctl enable zabbix-agent
```

- 3. Restart of Zabbix Agent
- (1) After update of the configuration file of Zabbix Agent, please restart Zabbix agent as follows:

```
# systemctl restart zabbix-agent
```

#### 3.3.2 Procedure with Ansible

By the following procedure, the settings of Zabbix agent for multiple VHs can be executed from the management server in a lump.

(1) Settings to use Ansible

Execute the settings of "2.5 Setting for using Ansible" to use Ansible.

If you have already done, this procedure is not required.

(2) Locating of TSUBASA-monitoring-Zabbix-X.Y-Z.x86\_64.rpm

The zabbix-agent role installs the TSUBASA-monitoring-Zabbix-X.Y-Z.x86\_64.rpm on each VH machine. Place the TSUBASA-monitoring-Zabbix-X.Y-Z.x86\_64.rpm downloaded in "3.1 Obtaining the packages for monitoring by Zabbix" under /opt/nec/sysmng-soft/rpms/ on the management server.

(3) Create the playbook vh-set.yml

Edit the file "/opt/nec/sysmng-soft/etc/ansible/vh-set.yml" as following. Please be sure to include the "gather\_fatcs: true" line.

```
---
- name: Set VH machine
```

hosts: all

become: yes
gather\_facts: true

roles:

- zabbix-agent

(4) Settings of variables for zabbix-agent role Set the following variables in [ roles/zabbix-agent/vars/main.yml ]

| Variable                  | Value                                      |
|---------------------------|--------------------------------------------|
| monitoring_zabbix_version | Version of TSUBASA-monitoring-Zabbix       |
|                           | package                                    |
|                           | Example : 2.0.2-1                          |
| zabbix_agent_version      | Version of zabbix-agent                    |
|                           | Example : 6.0.12                           |
| zabbix_agent_major        | Major version of zabbix-agent              |
|                           | Example: 6.0                               |
| zabbix_agent_server       | The value set for 'Server' variable in the |
|                           | Zabbix configuration file,                 |
|                           | [ /etc/zabbix/zabbix_agentd.conf ].        |

Please enable the following variable if you use the Active Check. For details, please refer to "3.3.1 Manual setup (2) Zabbix Agent Configuration File".

| Variable                  | Value                                            |
|---------------------------|--------------------------------------------------|
| zabbix_agent_hostname     | The value set for the 'Host' variable in Zabbix  |
|                           | configuration file,                              |
|                           | [ /etc/zabbix/zabbix_agentd.conf ].              |
|                           | The inventory_hostname used in this variable is  |
|                           | a built-in variable of Ansible.                  |
|                           | This is expanded to a hostname of the target     |
|                           | VH.                                              |
| zabbix_agent_serveractive | The value set for the 'ServerActive' variable in |
|                           | Zabbix configuration file,                       |
|                           | [ /etc/zabbix/zabbix_agentd.conf ].              |

Confirm the settings of "3.4.2 Configuration of Monitoring Itmes (3) Information Gathering with Loadable Modules". Check the following variables are set to enable.

| Variable                    | Value                                           |
|-----------------------------|-------------------------------------------------|
| zabbix_agent_loadmodulepath | The value set for the 'LoadModulePath' variable |
|                             | in Zabbix configuration file,                   |
|                             | [ /etc/zabbix/zabbix_agentd.conf ].             |
|                             | No need to change.                              |
| zabbix_agent_loadmodules    | The value set for the 'LoadModule' variable in  |
|                             | Zabbix configuration file,                      |
|                             | [ /etc/zabbix/zabbix_agentd.conf ].             |
|                             | No need to change.                              |

Set the following variables for the function of "3.4.2 Configuration of Monitoring Items (5) Monitoring of VEOS Services".

| Variable              | Value               |
|-----------------------|---------------------|
| zabbix_agent_mon_veos | enabled or disabled |

#### (5) Execution of Playbook

Run playbook by administrative user admin, so the settings described in "3.3.1. Manual Setup ", "3.4.2. Configuration of Monitoring Items (3) Information Gathering with Loadable Modules" and "3.4.2. Configuration of Monitoring Items (5) Monitoring of VEOS Services " are performed and Zabbix agent is started on each VHs.

```
$ cd /opt/nec/sysmng-soft/etc/ansible
$ ansible-playbook -i vh-hosts vh-set.yml
```

## 3.4 Configuration of monitoring information

## 3.4.1 Configuration of Host Information

Monitored equipment needs to be registered as a host in Zabbix.

There are two methods of monitoring sensor information of VEs. One is to register VEs as hosts in Zabbix, in addition to VHs. The other is to specify sensor information of VEs as

monitoring items of the VH to which the VEs are connected.

In the case of registering VEs as hosts, hosts are configured as shown in orange in the following figure.

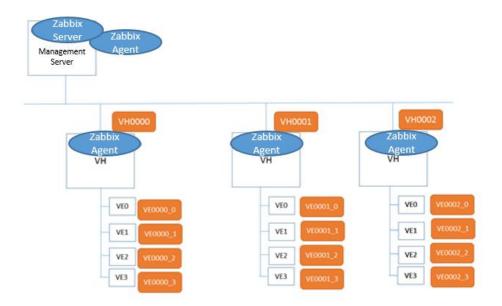

Figure 3 VEs are registered as Hosts

In the case of not registering VEs as hosts, hosts are configured as shown in orange in the following figure.

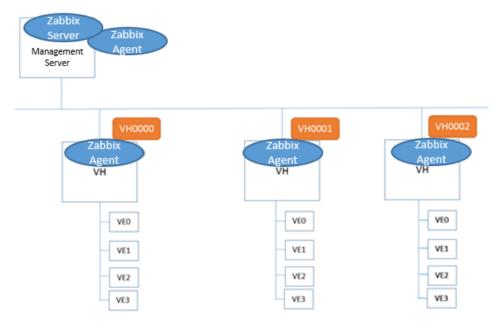

Figure 4 VEs are not Registered as Hosts

Registered hosts can be organized into multiple host groups and need to belong to one or more host groups in Zabbix. Two examples of the configurations of host groups are shown in the red frames in following figures.

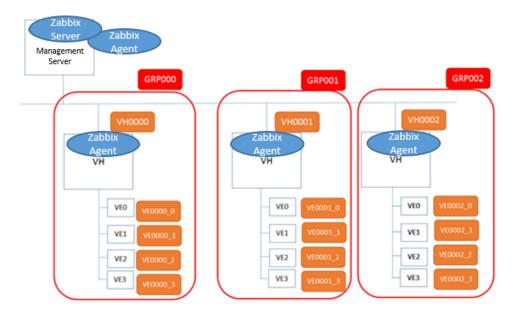

Figure 5 Example 1: Configuration of Host Groups

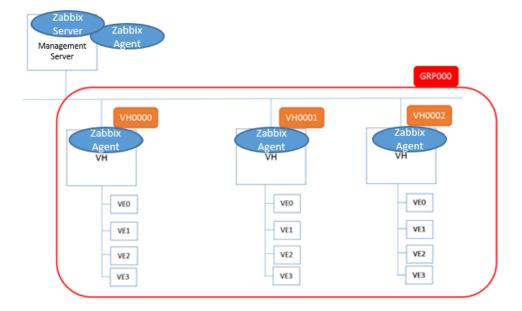

Figure 6 Example 2: Configuration of Host Groups

Various management idea can make by the host information and group information. Please configure to suit your site.

Register VHs as hosts via the Zabbix web interface on the management server. If you want to configure VEs as hosts, register VEs as hosts, too.

#### (1) Registration of VHs as Hosts

Please register the IP addresses or hostnames of VHs managed by the management server. Each hostname needs to be the same as that specified for Hostname in the file [/etc/zabbix/zabbix\_agentd.conf] so that Zabbix server recognizes the correspondence between VHs and Zabbix agents.

Also specify one or more host groups to which each VH belongs. Host groups can be added or changed after the beginning of operation. Please refer to the Zabbix official document.

#### (2) Registration of VEs as Hosts

In the registration of VEs as hosts, please specify the IP address of the VH to which each VE is connected because Zabbix server obtains information of VEs from the VH. VEs are associated with their host names using monitoring items.

Also, specify one or more host groups to which each VE belongs. Host groups can be added or changed after the beginning of operation. Please refer to the Zabbix official document.

#### 3.4.2 Configuration of Monitoring Items

To configure monitoring items for VHs and VEs, templates of monitoring items need to be linked with monitored devices via the Zabbix server web interface, and the load module needs to be attached to zabbix agent. Please refer to "3.4.2. Configuration of Monitoring Items\_ (1) Configuration of Monitoring Items Using Templates" and "3.4.2. Configuration of Monitoring Items (3) Information Gathering with Loadable Modules" for how to link templates and attach the module.

Please also refer to "3.4.2. Configuration of Monitoring Items (2) Addition of Monitoring Item" for how to add monitoring items that are not included in the templates and "3.4.2. Configuration of Monitoring Items (5) Monitoring of VEOS Services " for the configuration of monitoring items for VEOS services.

#### (1) Configuration of Monitoring Items Using Templates

Link the Template for Linux OS with Host. And, Link the Templates for VEs which are included in the Zabbix plugin package file.

#### 1. Linking of the Template for Linux OS with Hosts

Link the template for Linux OS "Template OS Linux", which is included in the Zabbix standard release, with VH hosts. Please refer to the Zabbix official document.

#### 2. Import of Value Mappings

The templates for VEs use value mappings, which are the correspondence between monitoring items and displayed strings, specific to VEs. The value mappings are defined in the file "zbx\_export\_valuemaps.xml" included in the Zabbix plugin package file. Please import the file.

Please refer to the Zabbix official document.

#### 3. Linking of Templates for VEs

Link the templates for VEs which are included in the Zabbix plugin package file downloaded in "3.1 Obtaining the packages for monitoring by Zabbix". The template is provided for each VH number. Import the configured VH templates.

Please refer to "A.2. The Items and Triggers Provided by the Templates" or the details of monitoring items and triggers defined in the templates. Triggers are the conditions to refresh the current system status.

Please refer to "3.4.2. Configurataion of Monitoring Items" (2) Addition of Monitoring Items" for how to add monitoring items.

Please refer to "3.4.2 Configuration of Monitoring Items (6) Performance Tuning" for how to delete monitoring items or change monitoring intervals.

In the case that VEs are registered as hosts as shown in "Figure5 Example 1: Configuration of Host Groups", please link each template with the VE of the corresponding VE number.

In the case that monitoring items for VEs are included in those for VHs as shown in "Figure 6 Example 2: Configuration of Host Groups", please link each template for VEs with the VH to which the corresponding VE is connected.

#### (2) Addition of Monitoring Items

Please add monitoring items which are not included in the templates while referring to the Zabbix official document. For example, the monitoring items in the templates do not include monitoring of specific processes or logs.

#### (3) Information Gathering with Loadable Modules

The Zabbix plugin package file "3.1. Obtaining the packages for monitoring by Zabbix" includes loadable modules (ve\_hw\_item.so, ve\_os\_item.so) to gather values of monitoring items specific to the TSUBASA system. The loadable modules include all the monitoring items described in " A.1. The Item Keys Provided by the Loadable Modules".

#### 1. Installation of the Loadable Modules

Please install the Zabbix plugin package file.

#### 2. Configuration

Please specify the path to the loadable modules for "LoadModulePath" and the file names of the loadable modules for "LoadModule" in the file [/etc/zabbix/zabbix\_agentd.conf] as follows:

```
# LoadModulePath=${libdir}/modules
LoadModulePath=/opt/nec/sysmng-soft/monitoring-sample/zabbix/
zabbix-X.X.X/usr/lib64/zabbix/modules/
# LoadModule=
LoadModule=ve_hw_item.so
LoadModule=ve_os_item.so
```

#### 3. Restart of Zabbix Agent

Restart Zabbix agent for the configuration to take effect.

```
# systemctl restart zabbix-agent
```

#### (4) Information Gathering with User Parameters

Monitoring items can also be specified using the command described in Appendix A, instead of using the loadable modules.

It will be useful in the case that the number of monitoring items is small.

To monitor the number of VEs and cores on each VE, for example, please add the following lines in the file [ /etc/zabbix/zabbix\_agentd.conf ]. Please configure the monitoring items using the command according to the user site.

```
# UnsafeUserParameters=0
UserParameter=ve_Attached_num[*],/opt/nec/ve/bin/vecmd info |
  awk /Attached Ves/ ' { n=split($$0,a,": "); print a[2]; exit }'
UserParameter=ve_cores[*],/opt/nec/ve/bin/vecmd -N $1 info |
  awk / Cores/ ' { n=split($$0,a,": "); print a[2]; exit }'
```

#### (5) Monitoring of VEOS Services

To monitor services or logs of VEOS, please configure as follows:

1. Installation of the Zabbix Plugin Package File Install the Zabbix plugin package file.

#### 2. Copy of Configuration File

The configuration file for monitoring of VEOS services is [ /opt/nec/sysmngsoft/monitoring-sample/zabbix/zabbix-

3.0.11/etc/zabbix/zabbix\_agentd.d/userparameter\_veos.conf ].

Copy it into the directory [ /etc/zabbix/zabbix\_agentd.d ].

# cp /opt/nec/sysmng-soft/monitoring-sample/zabbix/zabbix-X.X.X/ etc/zabbix/zabbix\_agentd.d/userparameter\_veos.conf /etc/zabbix/ zabbix\_agentd.d

3. Activation of the Active Check Function of Zabbix Agent

Please enable the active check function of Zabbix agent while referring to "3.3.1 Manual Setup (2) Zabbix Agent Configuration File"

4. Restart of Zabbix Agent

Restart Zabbix agent for the configuration to take effect.

# systemctl restart zabbix-agent

5. Linking of the Templates for Monitoring VEOS Services

ease link the templates for monitoring VEOS services via the Zabbix server web interface. Please refer to the Zabbix official document how to link templates. The monitoring items defined in the templates are described in "A.2. The Items and Triggers Provided by the Templates".

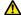

Notice

Please give the root privileges or read permission of [ /var/log/messages ] to Zabbix agent so that it can monitor the logs of MMM.

#### (6) Performance Tuning

A lot of monitoring items are configured by linking the templates for the SX-Aurora

TSUBASA system. The loadable modules enable all the possible monitoring items. However, monitoring too many items will burden the system. Therefore, please reduce monitoring items or change monitoring intervals while referring to the Zabbix official document.

Zabbix server stores history data, trend data, and event data in MariaDB. The amount of disk space required for the management server can be estimated as follows:

#### 1. History Data

History data is raw monitoring data gathered by Zabbix. The amount of disk space for history data can be estimated as follows:

```
(The number of monitoring items

* the amount per monitoring item [Byte])

/ Average monitoring intervals [second]

* 3600 [second]

* 24 [hour]

* the retention period [day]
```

In addition, the amount for log data is needed to monitor logs or SNMP traps.

#### 2. Trend Data

Trend data is the statistical data per hour of numerical values in the history data (maximum, minimum, and average), and used for drawing graphs. The amount can be estimated as follows:

```
(The number of monitoring items
 * the amount per trend data [Byte])
 * 24 [hour]
 * the retention period [day]
```

The amount per trend data depends on the database, but is normally around 128 bytes.

#### 3. Event Data

The amount of event data can be estimated as follows. As it is difficult to predict the number of failures, the worst case estimation is recommended.

```
The number of failures and recoveries per day

* the amount per event [Bye]

* the retention period [day]
```

The amount per event depends on the database, but is normally around 130 bytes.

#### 3.4.3 Configuration of Triggers

Triggers are the conditions to refresh the current system status. Please add triggers which are not included in the templates, or modify the thresholds or conditions for the preset

triggers as necessary while referring to the Zabbix official document. Please refer to "A.1. The Item Keys Provided by the Loadable Modules" for the triggers preset in the templates.

#### 3.4.4 Configuration of Actions

Please configure actions, which is the actions of Zabbix to the system administrator on detection of failure. Templates for actions are not included in the Zabbix plugin package. Please configure actions while referring to the Zabbix official document as necessary.

#### 3.5 Customization of the Web Interface

It is possible to customize the web interface so as to display various data such as the network map of a system in Zabbix.

It is also possible to display data in hierarchical representation such as (Cluster map) - (Rack map) - (VH and VE map). Please create interfaces for users with various privileges such as the system administrator, maintenance service staff, and administrators of a small set of VHs so that they can easily monitor the system status.

It is helpful to create a screen in which multiple monitoring items are summarized to check information which dynamically changes and is regularly updated. For example, a screen to see the status of all VEs at a glance can make it unnecessary to find the information among a lot of monitoring data.

It is possible to see created maps and screens easily by placing them on the dashboard. Please refer to the Zabbix official document.

#### 3.6 Creation of Loadable Modules from Source Files

Source files of loadable modules are placed in the directory [ /opt/nec/sysmng-soft/monitoring-sample/zabbix/zabbix-3.0.11/usr/src/zabbix/modules/ve ] by installing the package file. It is possible to add monitoring items by editing the source files to customize the loadable modules.

Creation of Loadable modules requires the development environment for Zabbix. Please prepare the environment in advance while referring to the Zabbix official document. In the following example, the environment is prepared in the directory [ /tmp/zabbix\_src ]

#### (1) Installation of libyaml and libyaml-devel

Please install the Zabbix plugin package file.

# yum -y install libyaml libyaml-devel

Installation of the Zabbix Plugin Package
 Please install the Zabbix plugin package file.

(3) Copy of Source Files of Loadable Modules

Copy the source files of loadable modules into the directory src/modules under the Zabbix development environment as follows:

```
$ cp -r /opt/nec/sysmng-soft/monitoring-sample/zabbix/
zabbix-X.X.X/usr/src/zabbix/modules/ve /tmp/zabbix_src/
zabbix-X.X.X/src/modules/
```

(4) Editing of the Source Files

Please edit the source files.

```
$ cd /tmp/zabbix_src/zabbix-X.X.X/src/modules/ve
$ vi ve_hw_item.c
```

(5) Generation of Loadable Modules

Make the loadable modules as follows:

```
$ make
```

(6) Copy of the Loadable Modules

Copy the created loadable modules into VHs.

(7) Registration of the Loadable Modules with Zabbix Agent

Please register the loadable modules with Zabbix agent on VHs. Please refer to "3.4.2 Configuration of Monitoring Items (3) Information Gathering with Loadable Modules" for the registration. Please restart Zabbix agent after the registration.

# 3.7 Exclusion of monitoring hosts for updating SX-Aurora TSUBASA software

This clause explains how to exclude monitoring hosts when updating SX-Aurora TSUBASA software.

- 1. Log in to Zabbix via Web interface as administrator.
- 2. Click on 'Configuration' and 'Maintenance' of upper part. Display a screen of Maintenance Mode.
- 3. Click on 'Create maintenance period'. Display a screen of creating maintenance period.
- 4. Input a maintenance information to 'Maintenance' tab. Select 'No data collection' as Maintenance Type.
- 5. Click on 'Periods' tab and 'New'. Input the maintenance period.
- 6. Click on 'Add' of 'Maintenance Period' field, create the period.

7. Click on 'Hosts & Groups' tab, select the target hosts and groups. And click on 'add' of the screen lower part, create the maintenance period.

# 3.8 Inclusion of monitoring hosts updating SX-Aurora TSUBASA software

This clause explains how to include monitoring hosts when updating SX-Aurora TSUBASA software.

- 1. Log in to Zabbix via Web interface as administrator.
- 2. Click on 'Configuration' and 'Maintenance' of upper part. Display a screen of Maintenance Mode.
- 3. Click on the checkbox of maintenance period which was created on "3.7. Exclusion of monitoring hosts for updating SX-Aurora TSUBASA software", and click on 'Delete'.

# Appendix A Monitoring Items of Zabbix (for VE1,2)

## A.1 The Item Keys Provided by the Loadable Modules

The following tables show the item keys provided by the Zabbix loadable modules. An item key can take parameters which are passed to the loadable modules. The loadable modules obtain information about VEs or cores specified with the parameters.

Table 2 The Item Keys Provided by ve\_hw\_item.so

| Item Key Name                          |                                 |                |                                                                                                    |  |
|----------------------------------------|---------------------------------|----------------|----------------------------------------------------------------------------------------------------|--|
| Meaning                                | Attribute                       | Parameter      | Remarks                                                                                                    |  |
| vehw.attached_ves                      |                                 |                |                                                                                                    |  |
| The number of VES                      | Numerical<br>Value<br>(Integer) | None           | Return an<br>integer<br>in decimal                                                                                                    |  |
| vehw.mmm_version                       | l ctudes                        | l Nama         | Am                                                                                                    |  |
| Version of MMM                         | String                          | None           | An example of the return value: 01.000                                                                                                    |  |
| vehw.ve_state                          |                                 |                |                                                                                                    |  |
| VE Status  vehw.ve_model[ve]  VE model | String                          | ve - VE number | The return value is "0,"1","2","3", or "4". The meanings of the values are as follows:  0:UNINITIALIZED 1:ONLINE 2:OFFLINE 3:MAINTENANCE 4:UNAVAILABLE  An example of the return |  |
|                                        |                                 |                | value:<br>A1                                                                                                    |  |
| vehw.product_type[                     |                                 | •              |                                                                                                    |  |
| Product type                           | String                          | ve – VE number | An example of<br>the return<br>value:<br>00                                                                                                    |  |
| vehw.cores[ve]                         |                                 |                |                                                                                                    |  |
| The number of available cores on a VE  | Numerical<br>Value<br>(Integer) | ve – VE number | Return the number of cores in decimal.                                                                                                    |  |
| vehw.ve_chip_sn[ve                     |                                 |                |                                                                                                    |  |
| The serial number of a                 | String                          | ve – VE number | An example of the return                                                                                                    |  |

|                                          |                                                                                                    | l value                                                                          |
|------------------------------------------|----------------------------------------------------------------------------------------------------|----------------------------------------------------------------------------------|
|                                          |                                                                                                    | value :<br>0x0123456789ABC<br>DEF                                                |
| sn[ve]                                   |                                                                                                    | ·                                                                                |
| String                                   | ve – VE number                                                                                                    | An example of<br>the return<br>value:<br>0x0123456789ABC<br>DEF                  |
|                                          | VE number                                                                                                    | l An anamala af                                                                  |
|                                          | ve – ve number                                                                                                    | An example of the return value: 01.00                                            |
|                                          |                                                                                                    |                                                                                  |
|                                          | ve – VE number                                                                                                    | An example of the return value: 01.00                                            |
|                                          |                                                                                                    |                                                                                  |
| Numerical<br>Value<br>(Integer)<br>k[ve] | ve – VE number                                                                                                    | The unit of the return value is Hz. An example of the return value:              |
|                                          | ve – VE number                                                                                                    | The unit of the                                                                  |
| Value<br>(Integer)                       | ve ve namser                                                                                                    | return value is Hz. An example of the return value: 1000000000                   |
| ock[ve]                                  |                                                                                                    |                                                                                  |
| Numerical<br>Value<br>(Integer)          | ve – VE number                                                                                                    | The unit of the return value is Hz. An example of The return value:              |
| ze[ve]                                   |                                                                                                    | •                                                                                |
| Value<br>(Integer)                       | ve – VE number                                                                                                    | The unit of the return value is GByte. An example of the return value:           |
| _size[ve]                                |                                                                                                    | <b>'</b>                                                                         |
| Value<br>(Integer)                       | ve – VE number                                                                                                    | The unit of the return value is Byte/core. An example of the return value: 32000 |
|                                          |                                                                                                    |                                                                                  |
| ize Numerical<br>Value<br>(Integer)      | ve – VE number                                                                                                    | The unit of the return value is Byte/core. An example of the return value:       |
|                                          | _version[ve]  String  sion[ve]  sion[ve]  Numerical value (Integer)  cock[ve]  Numerical value (Integer)  ze[ve]  Numerical value (Integer)  ze[ve]  ize   Numerical value (Integer)  ze[ve]  size[ve]  ize   Numerical value (Integer) | version[ve]version[ve]  String                                                   |

|                                 |                                         |                | 32000                                                                                              |  |
|---------------------------------|-----------------------------------------|----------------|----------------------------------------------------------------------------------------------------|--|
| vehw.12_cache_siz               |                                         |                | 32000                                                                                              |  |
| L2 cache size per core          |                                         | ve – VE number | The unit of the return value is Byte/core. An example of the return value: 256000                  |  |
| vehw.13_cache_siz               | e[ve]                                   |                | 230000                                                                                             |  |
| LLC size of a<br>VE chip        | Value<br>(Integer)                      | ve – VE number | The unit of the return value is Byte/VE. An example of the return value: 16000000                  |  |
| vehw.partitioning               |                                         |                |                                                                                                    |  |
| Partitioning mode               | String                                  | ve – VE number | The return value is "0" or"1". The meanings of The values are as follows: 0: disabled. 1: enabled. |  |
| vehw.throttling_l               |                                         |                | 1                                                                                                  |  |
| Throttling level                | Numerical<br>Value<br>(Integer)         | ve – VE number | An example of the return value:                                                                    |  |
| vehw.pci.bus_id[v               | e]                                      |                |                                                                                                    |  |
| PCI bus ID                      | String                                  | ve – VE number | An example of the return value: 0000:22:00.0                                                       |  |
| vehw.pci.vendor_i               |                                         |                |                                                                                                    |  |
| PCI vendor ID                   | String                                  | ve – VE number | An example of the return value: 0x001C                                                             |  |
| vehw.pci.device_i               |                                         |                |                                                                                                    |  |
| PCI device ID                   | String                                  | ve – VE number | An example of the return value: 0x1BCF                                                             |  |
| vehw.pci.class_co               |                                         |                |                                                                                                    |  |
| PCI class code                  | String                                  | ve – VE number | An example of the return value: 0x0B4000                                                           |  |
| vehw.pci.current_link_speed[ve] |                                         |                |                                                                                                    |  |
| The current<br>link speed       | Numerical value (floating point number) | ve – VE number | The unit of the return value is GT/s. An example of the return vaule: 8.0                          |  |
| vehw.pci.max_link               | _speed[ve]<br> Numerical                | ve - VE number | The unit of the                                                                                    |  |
| link speed                      | value<br>(floating<br>point<br>number)  | ve – ve number | return value is GT/s. An example of the return vaule:                                              |  |

| Г                                               |                                                     | Ī                                    | 8.0                                                                                     |  |  |
|-------------------------------------------------|-----------------------------------------------------|--------------------------------------|-----------------------------------------------------------------------------------------|--|--|
| <br> vehw.pci.negotiate                         | <br> d link wid+k                                   | <br>                                 | 0.0                                                                                     |  |  |
| _                                               |                                                     |                                      | An avamala af                                                                           |  |  |
| The current<br>link width                       | String                                              | ve – VE number                       | An example of the return value:                                                         |  |  |
| vehw.pci.maximum_1                              | l<br>ink width[ve                                   | [c                                   | x16                                                                                     |  |  |
| The maximum                                     | String                                              | ve – VE number                       | An example of                                                                           |  |  |
| l link width                                    |                                                     |                                      | the return value:                                                                       |  |  |
| vehw.temperature.c                              | chip_core[ve,                                       | core]                                |                                                                                         |  |  |
| VE core<br>temperature                          | Numerical value (floating point number)             | ve – VE number<br>core – core number | The unit of the return value is degrees Celsius. An example of the return value: 30.125 |  |  |
| vehw.temperature.d                              |                                                     |                                      |                                                                                         |  |  |
| VE CPU<br>Temperature<br>(core 8,9 side)        | Numerical value (floating point number)             | ve – VE number                       | The unit of the return value is degrees Celsius. An example of the return value: 33.1   |  |  |
| vehw.temperature.d                              |                                                     |                                      |                                                                                         |  |  |
| VE CPU<br>temperature<br>(core 0,1 side)        | Numerical<br>value<br>(floating<br>point<br>number) | ve – VE number                       | The unit of the return value is degrees Celsius. An example of the return value: 34.25  |  |  |
| vehw.temperature.a                              | ux_power_sid                                        | de[ve]                               | 1 0                                                                                     |  |  |
| Power connector side temperature (intake)       | Numerical value (floating point number)             | ve – VE number                       | The unit of the return value is degrees Celsius. An example of the return value: 30.25  |  |  |
| vehw.temperature.b                              | racket_side                                         | ve]                                  | 1                                                                                       |  |  |
| LED bracket<br>side<br>temperature<br>(exhaust) | Numerical<br>value<br>(floating<br>point<br>number) | ve – VE number                       | The unit of the return value is degrees Celsius. An example of the return value:        |  |  |
| vehw.temperature.a                              | vehw.temperature.adt7462[ve]                        |                                      |                                                                                         |  |  |
| Board<br>temperature                            | Numerical<br>value<br>(floating<br>point<br>number) | ve – VE number                       | The unit of the return value is degrees Celsius. An example of the return value: 32.75  |  |  |
| <pre>vehw.fan_speed[ve]</pre>                   |                                                     |                                      |                                                                                         |  |  |
| Fan rotation<br>number                          | Numerical<br>value<br>(floating<br>point<br>number) | ve – VE number                       | The unit of the return value is rpm. An example of The return value:                    |  |  |

|                                  |                                                     |                | 7700                                                                     |  |
|----------------------------------|-----------------------------------------------------|----------------|--------------------------------------------------------------------------|--|
| vehw.voltage.core_               | vdd O[ve]                                           |                | 1                                                                        |  |
| VE internal voltage 0            | Numerical<br>value<br>(floating<br>point<br>number) | ve – VE number | The unit of the return value is V. An example of The return value: 0.903 |  |
| vehw.voltage.core_               | <br>_vdd_1[ve]                                      |                | 0.903                                                                    |  |
| VE internal<br>voltage 1         | Numerical<br>value<br>(floating<br>point<br>number) | ve – VE number | The unit of the return value is V. An example of The return value: 0.904 |  |
| vehw.voltage.ve_vd               | d[ve]                                               |                |                                                                          |  |
| 0.89V_VDD<br>voltage             | Numerical<br>value<br>(floating<br>point<br>number) | ve – VE number | The unit of the return value is V. An example of The return value: 0.891 |  |
| vehw.voltage.ve_av               |                                                     | <del></del>    |                                                                          |  |
| 0.90V_AVDD<br>voltage            | Numerical<br>value<br>(floating<br>point<br>number) | ve – VE number | The unit of the return value is V. An example of The return value: 0.900 |  |
| vehw.voltage.hbm_e               |                                                     | /e]            |                                                                          |  |
| 1.2V_HBM_<br>E_VDDC voltage      | Numerical<br>value<br>(floating<br>point<br>number) | ve – VE number | The unit of the return value is V. An example of The return value: 1.199 |  |
| vehw.voltage.hbm_e               | _vddq_1_2v[\                                        | /e]            |                                                                          |  |
| 1.2V_HBM_<br>E_VDDQ voltage      | Numerical<br>value<br>(floating<br>point<br>number) | ve – VE number | The unit of the return value is V. An example of The return value: 1.201 |  |
| vehw.voltage.hbm_w               |                                                     |                |                                                                          |  |
| 1.2V_HBM_<br>W_VDDC voltage      | Numerical<br>value<br>(floating<br>point<br>number) | ve – VE number | The unit of the return value is V. An example of The return value: 1.2   |  |
| vehw.voltage.hbm_w_vddq_1_2v[ve] |                                                     |                |                                                                          |  |
| 1.2V_HBM_<br>W_VDDQ voltage      | Numerical value (floating point number)             | ve – VE number | The unit of the return value is V. An example of The return value: 1.206 |  |
| vehw.voltage.aux_1               | .zv[ve]                                             |                |                                                                          |  |

| The auxiliary power unit 12V voltage0  | Numerical value (floating point number)  _12v[ve]   | ve – VE number | The unit of the return value is V. An example of The return value: 11.9375 |
|----------------------------------------|-----------------------------------------------------|----------------|----------------------------------------------------------------------------|
| Edge 12V                               | Numerical                                           | ve – VE number | The unit of the                                                            |
| voltage                                | value<br>(floating<br>point<br>number)              |                | return value is V. An example of The return value: 12.0625                 |
| vehw.voltage.edge                      | _3_3v[ve]                                           |                |                                                                            |
| Edge 3.3V<br>voltage                   | Numerical<br>value<br>(floating<br>point<br>number) | ve – VE number | The unit of the return value is V. An example of The return value: 3.3024  |
| vehw.voltage.vpp_                      |                                                     |                |                                                                            |
| 2.5V_VPP<br>voltage                    | Numerical value (floating point number)             | ve – VE number | The unit of the return value is V. An example of The return value: 2.509   |
| vehw.current.aux_                      |                                                     |                |                                                                            |
| The auxiliary power unit 12V current 0 | Numerical<br>value<br>(floating<br>point<br>number) | ve – VE number | The unit of the return value is A. An example of The return value: 1.211   |
| vehw.current.edge                      | _12v[ve]                                            |                | 11111                                                                      |
| Edge 12V<br>current                    | Numerical value (floating point number)             | ve – VE number | The unit of the return value is A. An example of The return value: 1.213   |
| vehw.voltage.pll_                      | 0_89v[ve]                                           |                | -                                                                          |
| 0.89V_PLL<br>voltage                   | Numerical<br>value<br>(floating<br>point<br>number) | ve – VE number | The unit of the return value is V. An example of The return value: 0.891   |
| vehw.voltage.vddh                      |                                                     |                |                                                                            |
| 1.8V_VDDH                              | Numerical<br>value<br>(floating<br>point<br>number) | ve – VE number | The unit of the return value is V. An example of The return value:         |
| vehw.eccs.mcu_cor                      | rectable_erro                                       | or[ve]         |                                                                            |
| ECC<br>information                     | String                                              | ve – VE number | An example of the return                                                   |

|     | 15.                                |              |                | · •            |  |
|-----|------------------------------------|--------------|----------------|----------------|--|
|     | MCU 1Bit error                     |              |                | value:         |  |
|     |                                    |              |                | 2017/05/30     |  |
|     |                                    |              |                | 18:04:30       |  |
| VE  | ehw.eccs.llc_corr                  | ectable_erro | or[ve]         |                |  |
|     | ECC                                | String       | ve – VE number | An example of  |  |
|     | information                        |              |                | the return     |  |
|     | LLC                                |              |                | value:         |  |
|     | 1Bit error                         |              |                | 2017/05/30     |  |
|     |                                    |              |                | 18:04:30       |  |
| VE  | hw.eccs.core_dp_                   | correctable_ | error[ve]      |                |  |
|     | ECC                                | String       | ve – VE number | An example of  |  |
|     | information                        | Scring       | VC VE Humber   | the return     |  |
|     | COREDP 1Bit                        |              |                | value:         |  |
|     | error Ibic                         |              |                | 2017/05/30     |  |
|     | error                              |              |                | 18:04:30       |  |
| 1/6 | hw acce comp do                    | corroctable  | onnon[vo]      | 16:04:30       |  |
| VE  | ehw.eccs.comn_dp_                  |              |                |                |  |
| 1 [ | ECC                                | String       | ve – VE number | An example of  |  |
|     | information                        |              |                | the return     |  |
|     | COMN DP 1Bit                       |              |                | value:         |  |
|     | error                              |              |                | 2017/05/30     |  |
|     |                                    |              |                | 18:04:30       |  |
| VE  | hw.eccs.vr_corre                   | ctable_error | [ve]           |                |  |
|     | ECC                                | String       | ve – VE number | An example of  |  |
|     | information VR                     |              |                | the return     |  |
|     | 1Bit error                         |              |                | value:         |  |
|     | 15.6 6.16.                         |              |                | 2017/05/30     |  |
|     |                                    |              |                | 18:04:30       |  |
| VE  | hw.errs.fault_oc                   | cur time[ve] |                | 10101130       |  |
|     | ERR                                | String       | ve – VE number | An example of  |  |
|     | information                        | String       | ve – ve number | the return     |  |
|     |                                    |              |                |                |  |
|     | The occurrence                     |              |                | value:         |  |
|     | time of a                          |              |                | 2017/05/30     |  |
|     | severe failure                     |              |                | 18:04:30       |  |
| VE  | ehw.errs.fault_er                  | rors[ve]     |                |                |  |
|     | ERR                                | String       | ve – VE number | An example of  |  |
|     | Information                        | _            |                | the return     |  |
|     | The kind of a                      |              |                | value:         |  |
|     | severe failure                     |              |                | Linkdown Error |  |
| VE  | vehw.errs.non_fault_occur_time[ve] |              |                |                |  |
|     | ERR                                | String       | ve – VE number | An example of  |  |
|     | Information                        | 5 cr 1119    | TO TE HAMBEI   | the return     |  |
|     | The occurrence                     |              |                | value:         |  |
|     | time of a                          |              |                | 2017/05/30     |  |
|     | slight failure                     |              |                | 18:04:30       |  |
| 1/6 | ehw.errs.non_faul                  | t errors[va] |                | TO:04.30       |  |
| V C |                                    |              |                | A.a            |  |
|     | ERR                                | String       | ve – VE number | An example of  |  |
|     | Information                        |              |                | the return     |  |
| 1 1 | The kind of a                      |              |                | value:         |  |
|     | slight failure                     |              |                | NONE           |  |

Table 3 The List of Keys Provided by ve\_os\_item.so

| I. | tem Key             |           |                |                                            |
|----|---------------------|-----------|----------------|--------------------------------------------|
|    | Meaning             | Attribute | Parameter      | Remarks                                    |
| V  | e_os.state[ve]      |           |                |                                            |
|    | The status of<br>OS | String    | ve – VE number | The return value is "0","1","2", or "3".   |
|    |                     |           |                | The meanings of the values are as follows: |

| ve_vm.memory.size | [ve,mode]                                           |                                                                                          | 0:ONLINE<br>1:OFFLINE<br>2:INITIALIZING<br>3:TERMINATING        |  |
|-------------------|-----------------------------------------------------|------------------------------------------------------------------------------------------|-----------------------------------------------------------------|--|
| Memory usage      | Numerical<br>Value<br>(Integer)                     | ve - VE number<br>mode - total, free,<br>buffers,<br>cached,<br>available,<br>pavailable | The unit of the return value is Byte                            |  |
| ve_system.ve.load | [ve,cpu,mode                                        | <u>e</u> ]                                                                               |                                                                 |  |
| VE load           | Numerical value (floating point number)             | ve - VE number<br>cpu - all, percore<br>mode - avg1,avg5,<br>avg15                       | The return value is the number of processes.                    |  |
| ve_system.ve.util | ve_system.ve.util[ve,coré,type]                     |                                                                                          |                                                                 |  |
| VE usage          | Numerical<br>value<br>(floating<br>point<br>number) | ve - VE number core - corenumber type - idle,nice, user,system, interrupt, softirq       | An example of<br>the return<br>value:<br>2017/05/30<br>18:04:30 |  |

## A.2 The Items and Triggers Provided by the Templates

The Zabbix plugin package file includes the templates which use item keys provided by the Zabbix loadable modules. The format of an item name is an item key name followed by a VE number in square brackets as follows. Please refer to "A.1. The Item Keys Provided by the Loadable Modules" for the item names.

| VE Number | Item Key Name     | Item Name            |
|-----------|-------------------|----------------------|
| 0         | vehw.attached_ves | vehw.attached_ves[0] |
| 1         | vehw.attached_ves | vehw.attached_ves[1] |

The following Tables show the item names of VE number 0 defined in template\_ve0.xml. Some items include VEOS or VEHW defined as Application. The other template of VE is different in the VE number of the item name. Some items of VEHW have triggers.

Table 4 The List of the Items of the Application Name(VEHW)

| Item Name                                        |                   | Meaning           | 1                                    |
|--------------------------------------------------|-------------------|-------------------|--------------------------------------|
| Trigger Name                                     | Level             |                   | Trigger Condition                    |
|                                                  |                   |                   |                                      |
| vehw.attached_ves                                |                   | The num           | nber of VEs                          |
| vehw.base_clock[0]                               |                   | Base c            | lock frequency                       |
| vehw.cores[0]                                    |                   |                   | umber of available                   |
| vehw.core_clock[0]                               |                   | Cores C           | on a VE LSI<br>lock frequency        |
| vehw.current.aux_12v[0]                          |                   |                   | ary power unit                       |
|                                                  |                   | 12V cur           | rent                                 |
| ve0_current.aux_12v_warn                         | Warning           |                   | 20A or over                          |
| ve0_current.aux_12v_error                        | Severe I          |                   | 25A or over                          |
| vehw.current.edge_12v[0]                         |                   | )                 | 2V current                           |
| ve0_current.edge_12v_warn                        | Warning           |                   | 5A or over                           |
| ve0_current.edge_12v_error                       | Severe I          |                   | 5.5A or over                         |
| vehw.fan_speed[0]                                |                   |                   | cation number                        |
| vehw.l1_dcache_size[0]                           |                   |                   | ache size per core                   |
| vehw.l1_icache_size[0]                           |                   |                   | ache size per core                   |
| vehw.12_cache_size[0]                            |                   |                   | ne size per core                     |
| vehw.13_cache_size[0]                            |                   |                   | che size per core                    |
| vehw.memory_clock[0]                             |                   | _                 | clock frequency                      |
| vehw.memory_size[0]                              |                   |                   | nemory size                          |
| vehw.mmm_version                                 |                   | MMM version       |                                      |
| vehw.partitioning_mode[0]                        |                   | Partitioning mode |                                      |
| vehw.pci.bus_id[0]                               |                   | PCI bus ID        |                                      |
| vehw.pci.class_code[0]                           |                   | PCI class code    |                                      |
| vehw.pci.current_link_speed[0]                   |                   |                   | rent link speed                      |
| vehw.pci.device_id[0]                            |                   | PCI dev           |                                      |
| vehw.pci.maximum_link_width[0]                   |                   |                   | cimum link width                     |
| vehw.pci.max_link_speed[0]                       |                   |                   | cimum link speed                     |
| vehw.pci.negotiated_link_width[0]                |                   |                   | rent link width                      |
| vehw.pci.vendor_id[0]                            |                   | PCI ver           |                                      |
| vehw.product_type[0]                             |                   | Product           |                                      |
| vehw.temperature.adt7462[0]                      |                   |                   | cemperature                          |
| ve0_adt7462_warn                                 | Warning           |                   | 35 degree or over                    |
| ve0_adt7462_error                                | Severe<br>Failure | ١                 | 3 degree or over                     |
| vehw.temperature.aux_power_side[0                |                   |                   | connector side                       |
| Lyon aux nowon side wann                         | Wanning           | tempera           | ature (intake)                       |
| ve0_aux_power_side_warn ve0_aux_power_side_error | Warning<br>Severe |                   | 70 degree or over                    |
| veo_aux_power_stde_error                         | Failure           | '                 | 7 degree of over                     |
| vehw.temperature.bracket_side[0]                 |                   | LED bra           | acket side                           |
| ve0_bracket_side_warn                            | Warning           |                   | ature (exhaust)<br>70 degree or over |
| ve0_bracket_side_error                           | Severe            |                   | 77 degree or over                    |
|                                                  | Failure           |                   |                                      |
| vehw.temperature.chip_core0[0]                   |                   |                   | eO temperature                       |
| ve0_chip_core0_temp_warn                         | Warning           |                   | 35 degree or over                    |
| ve0_chip_core0_temp_error                        | Severe<br>Failure | 9                 | 3 degree or over                     |
| vehw.temperature.chip_core1[0]                   |                   | VE Core           | el temperature                       |
| ve0_chip_core1_temp_warn                         | Warning           | 8                 | 35 degree or over                    |
| veO_chip_core1_temp_error                        | Severe            | 9                 | 3 degree or over                     |
|                                                  | Failure           |                   |                                      |

| vehw.temperature.chip_core2[0] |                   | VE Core2 temperature               |  |
|--------------------------------|-------------------|------------------------------------|--|
| ve0_chip_core2_temp_warn       | Warning           | 85 degree or over                  |  |
| ve0_chip_core2_temp_error      | Severe            | 93 degree or over                  |  |
|                                | Failure           |                                    |  |
| vehw.temperature.chip_core3[0] |                   | VE Core3 temperature               |  |
| ve0_chip_core3_temp_warn       | Warning           | 85 degree or over                  |  |
| ve0_chip_core3_temp_error      | Severe<br>Failure | 93 degree or over                  |  |
| vehw.temperature.chip_core4[0] |                   | VE Core4 temperature               |  |
| ve0_chip_core4_temp_warn       | Warning           | 85 degree or over                  |  |
| veO_chip_core4_temp_error      | Severe<br>Failure | 93 degree or over                  |  |
| vehw.temperature.chip_core5[0] | Tarrare           | VE Core5 temperature               |  |
| ve0_chip_core5_temp_warn       | Warning           | 85 degree or over                  |  |
| ve0_chip_core5_temp_error      | Severe<br>Failure | 93 degree or over                  |  |
| vehw.temperature.chip_core6[0] | Tarrare           | VE Core6 temperature               |  |
| ve0_chip_core6_temp_warn       | Warning           | 85 degree or over                  |  |
| veO_chip_core6_temp_error      | Severe            | 93 degree or over                  |  |
| vehw.temperature.chip_core7[0] | Failure           | VE Core7 temperature               |  |
| ve0_chip_core7_temp_warn       | Warning           | 85 degree or over                  |  |
| ve0_chip_core7_temp_error      | Severe            | 93 degree or over                  |  |
|                                | Failure           | 33 degree or over                  |  |
| vehw.temperature.chip_core8[0] |                   | VE Core8 temperature               |  |
| ve0_chip_core8_temp_warn       | Warning           | 85 degree or over                  |  |
| ve0_chip_core8_temp_error      | Severe<br>Failure | 93 degree or over                  |  |
| vehw.temperature.chip_core9[0] |                   | VE Core9 temperature               |  |
| veO_chip_core9_temp_warn       | Warning           | 85 degree or over                  |  |
| ve0_chip_core9_temp_error      | Severe<br>Failure | 93 degree or over                  |  |
| vehw.temperature.diode0[0]     | 1411416           | VE CPU temperature<br>Core8,9 side |  |
| ve0_chip_diode0_warn           | Warning           | 85 degree or over                  |  |
| ve0_chip_diode0_error          | Severe            | 93 degree or over                  |  |
| vehw.temperature.diode1[0]     | Failure           |                                    |  |
| ve0_chip_diode1_warn           | Warning           | 85 degree or over                  |  |
| ve0_chip_diode1_error          | Severe            | 93 degree or over                  |  |
| ·                              | Failure           |                                    |  |
| vehw.throttling_level[0]       |                   | Throttling level                   |  |
| vehw.ve_board_sn[0]            |                   | The serial number of a VE card     |  |
| vehw.ve_chip_sn[0]             |                   | The serial number of a VE chip     |  |
| vehw.ve_model[0]               |                   | VE model                           |  |
| vehw.ve_state[0]               |                   | VE status                          |  |
| vehw.vmcfw_version[0]          |                   | VMCFW version                      |  |
| vehw.voltage.aux_12v[0]        |                   | Auxiliary power unit 12V voltage   |  |
| ve0_aux_12v_error              | Severe<br>Failure | Below 10.8V or above 13.2V         |  |
| vehw.voltage.core_vdd_0[0]     | Tallule           | VE internal voltage 0              |  |
| ve0_core_vdd_0_error           | Severe            | Below 0.88V or above               |  |
|                                | Failure           | 1.03V                              |  |
| vehw.voltage.core_vdd_1[0]     |                   | VE internal voltage 1              |  |
| ve0_core_vdd_1_error           | Severe<br>Failure | Below 0.88V or above 1.03V         |  |

| vehw.voltage.edge_3_3v[0]          | Edge 3.3V voltage                                        |                                                                |
|------------------------------------|----------------------------------------------------------|----------------------------------------------------------------|
| ve0_edge_3_3v_error Severe Failure |                                                          | Below 2.97V or above 3.63V                                     |
| vehw.voltage.edge_12v[0]           |                                                          | Edge 12V voltage                                               |
| ve0_edge_12v_error                 | Severe<br>Failure                                        | Below 10.8V or above 13.2V                                     |
| vehw.voltage.hbm_e_vddc_1_2v[0]    |                                                          | 1.2V_HBM_E_VDDCvoltage                                         |
| ve0_hbm_e_vddc_1_2v_error          | Severe<br>Failure                                        | Below 1.08V or above 1.32V                                     |
| vehw.voltage.hbm_e_vddq_1_2v[0]    | Tarrare                                                  | 1.2V_HBM_E_VDDQvoltage                                         |
| ve0_hbm_e_vddq_1_2v_error          | Severe<br>Failure                                        | Below 1.08V or above 1.32V                                     |
| vehw.voltage.hbm_w_vddc_1_2v[0]    |                                                          | 1.2V_HBM_W_VDDCvoltage                                         |
| ve0_hbm_w_vddc_1_2v_error          | Severe<br>Failure                                        | Below 1.08V or above 1.32V                                     |
| vehw.voltage.hbm_w_vddq_1_2v[0]    |                                                          | 1.2V_HBM_W_VDDQvoltage                                         |
| ve0_hbm_w_vddq_1_2v_error          | Severe<br>Failure                                        | Below 1.08V or above 1.32V                                     |
| vehw.voltage.pll_0_89v[0]          |                                                          | 0.89V PLL voltage                                              |
| ve0_pl1_0_89v_error Severe Failure |                                                          | Below 0.801V or above 0.979V                                   |
| vehw.voltage.vddh_1_8v[0]          |                                                          | 1.8V_VDDH                                                      |
| ve0_vddh_1_8v_error Severe Failure |                                                          | Below 1.62V or above 1.98V                                     |
| vehw.voltage.ve_avdd[0]            |                                                          | 0.90V_AVDD voltage                                             |
| ve0_ve_avdd_error Severe Failure   |                                                          | Below 1.08V or above 1.32V                                     |
| vehw.voltage.vpp_2_5v[0]           |                                                          | 2.5V_VPP voltage                                               |
| ve0_vpp_2_5v_error Severe Failure  |                                                          | Below 2.25V or above 2.75V                                     |
| vehw.eccs.mcu_correctable_error[0] |                                                          | ECC information:<br>MCU 1Bit error                             |
| vehw.eccs.llc_correctable_error[0] |                                                          | ECC information:<br>LLC 1Bit error                             |
| vehw.eccs.core_dp_correctable_err  | or[0]                                                    | ECC information:<br>CORE DP 1Bit error                         |
| vehw.eccs.comn_dp_correctable_err  | or[0]                                                    | ECC information:<br>COMN DP 1Bit error                         |
| vehw.eccs.vr_correctable_error[0]  |                                                          | ECC information: VR 1Bit error                                 |
| vehw.errs.fault_occur_time[0]      | ERR information: The occurrence time of a severe failure |                                                                |
| vehw.errs.fault_errors[0]          |                                                          | ERR information:<br>The kind of a severe<br>failure            |
| vehw.errs.non_fault_occur_time[0]  |                                                          | ERR information:<br>The occurrence time of a<br>slight failure |
| vehw.errs.non_fault_errors[0]      |                                                          | ERR information:<br>The kind of a slight<br>failure            |

Table 5 The List of the Application Name(VEOS)

| Item Name                      | Meaning                                                   |
|--------------------------------|-----------------------------------------------------------|
| ve_os.state[0]                 | Monitor the VEOS status                                   |
| ve_system.ve.load[0,all,avg1]  | Monitor the VE load average over the last one minute      |
| ve_system.ve.load[0,all,avg5]  | Monitor the VE load average over the last five minutes    |
| ve_system.ve.load[0,all,avg15] | Monitor the VE load average over<br>  the last 15 minutes |

| ve_system.ve.load[0,percore,avg1]           | Monitor the core load average over the last one minute   |
|---------------------------------------------|----------------------------------------------------------|
| ve_system.ve.load[0,percore,avg5]           | Monitor the core load average over the last five minutes |
| ve_system.ve.load[0,percore,avg15]          | Monitor the core load average over the last 15 minutes   |
| <pre>ve_system.ve.util[0,0,idle]</pre>      | Monitor the core 0 load (idle)                           |
| <pre>ve_system.ve.util[0,0,interrupt]</pre> | Monitor the core 0 load (interrupt)                      |
| ve_system.ve.util[0,0,nice]                 | Monitor the core 0 load (nice)                           |
| ve_system.ve.util[0,0,sortirq]              | Monitor the core 0 load (softirg)                        |
| ve_system.ve.util[0,0,system]               | Monitor the core 0 load (system)                         |
| ve_system.ve.util[0,0,user]                 | Monitor the core O load (user)                           |
| ve_vm.memory.size[0,available]              | Monitor the VE memory size (available)                   |
| ve_vm.memory.size[0,buffers]                | Monitor the VE memory size (buffers)                     |
| ve_vm.memory.size[0,cached]                 | Monitor the VE memory size (cached)                      |
| ve_vm.memory.size[0,free]                   | Monitor the VE memory size (free)                        |
| ve_vm.memory.size[0,pavailable]             | Monitor the VE memory size (utilization)                 |
| ve_vm.memory.size[0,total]                  | Monitor the VE memory size                               |

The following Table is the items defined in template\_veos\_service.xml. Some items include in the application named VEOS-SERVICE.

Table 6 The List of the Items of the Application Name (VEOS-SERVICE)

| Item Name      | Meaning                                                                                        |
|----------------|------------------------------------------------------------------------------------------------|
| mmm.service    | Monitor the MMM services.                                                                      |
| mmm.messages   | Monitor the logs of MMM. Only the logs with the priority EER are gathered.                     |
| ived.service   | Monitor the IVED services.                                                                     |
| ived.messages  | Monitor the logs of IVED. Only the logs with the priority fatal, alert, or crit are gathered.  |
| vemmd.service  | Monitor the VEMMD services.                                                                    |
| vemmd.messages | Monitor the logs of VEMMD. Only the logs with the priority fatal, alert, or crit are gathered. |
| veos.messages  | Monitor the logs of VEOS. Only the logs with the priority fatal, alert, or crit are gathered.  |

# Appendix B Monitoring Items of Zabbix (for VE3)

## **B.1** The Item Keys Provided by the Loadable Modules

The following tables show the item keys provided by the Zabbix loadable modules. An item key can take parameters which are passed to the loadable modules. The loadable modules obtain information about VEs or cores specified with the parameters.

Table 9 The Item Keys Provided by ve3\_hw\_item.so

| Item   | n Key Name         |                                 |                |                                                                                                    |
|--------|--------------------|---------------------------------|----------------|----------------------------------------------------------------------------------------------------|
| Me     | eaning             | Attribute                       | Parameter      | Remarks                                                                                                    |
| vehw   | v.attached_ves     |                                 |                |                                                                                                    |
| VE     | he number of<br>Es | Numerical<br>Value<br>(Integer) | None           | Return an<br>integer<br>in decimal                                                                                                    |
|        | w.mmm_version      |                                 |                |                                                                                                    |
|        | ersion of MMM      | String                          | None           | An example of the return value: 01.000                                                                                                    |
|        | v.ve_state[ve]     |                                 |                |                                                                                                    |
| VE     | E Status           | String                          | ve – VE number | The return value is "0,"1","2","3", or "4". The meanings of the values are as follows:  0:UNDIFINED 1:AVAILABLE 2:UNDEDINED 3:MAINTENANCE 4:UNAVAILABLE |
| vehw   | v.os_state[ve]     |                                 |                |                                                                                                    |
| OS     | S Status           | String                          | ve – VE number | The return value is "0,"1","2",or "3". The meanings of the values are as follows:  0:ONLINE 1:OFFLINE 2:INITIALIZING                                    |
| $\Box$ |                    |                                 |                | 3:TERMINATING                                                                                                    |
|        | v.ve_model[ve]     | at what                         | l              | 1                                                                                                    |
| VE     | E model            | String                          | ve – VE number | An example of<br>the return<br>value:<br>3                                                                                                    |

| <pre>vehw.ve_type[ve]</pre>           |                                 |                |                                                                                |
|---------------------------------------|---------------------------------|----------------|--------------------------------------------------------------------------------|
| VE type                               | String                          | ve – VE number | An example of the return value: 30A                                            |
| vehw.product_type                     | [ve]                            | •              |                                                                                |
| Product type                          | String                          | ve – VE number | An example of<br>the return<br>value:<br>34                                    |
| vehw.cores[ve]                        |                                 |                |                                                                                |
| The number of available cores on a VE | Numerical<br>Value<br>(Integer) | ve – VE number | Return the number of cores in decimal.                                         |
| vehw.ve_chip_sn[v                     |                                 |                |                                                                                |
| The serial<br>number of a<br>VE chip  | String                          | ve – VE number | An example of<br>the return<br>value :<br>543856303033060<br>00a07048d         |
| vehw.ve_board_sn[                     | ve]                             |                |                                                                                |
| The serial<br>number of a<br>VE card  | String                          | ve – VE number | An example of<br>the return<br>value:<br>2CC090004                             |
| vehw.ve_board_nam                     | ie[ve]                          |                | ·                                                                              |
| The name of a<br>VE card              | String                          | ve – VE number | An example of<br>the return<br>value:<br>2H5AAC                                |
| vehw.ve_board_par                     | ameter[ve]                      |                | ·                                                                              |
| The parameter of a VE card            | String                          | ve – VE number | An example of<br>the return<br>value:<br>0000                                  |
| vehw.ve_driver_ve                     | rsion[ve]                       |                |                                                                                |
| VE driver<br>version                  | String                          | ve – VE number | An example of the return value: 3.0.1                                          |
| vehw.vmcfw_versio                     | n[ve]                           |                |                                                                                |
| VMCFW version vehw.core_clock[v       | String                          | ve – VE number | An example of the return value: 3.0.35                                         |
| Core clock                            | Numerical                       | ve – VE number | The unit of the                                                                |
| frequency                             | Value<br>(Integer)              | ve – ve number | return value is Hz. An example of the return value: 1600000000                 |
| vehw.base_clock[v                     | =                               |                |                                                                                |
| Base clock<br>frequency               | Numerical<br>Value<br>(Integer) | ve – VE number | The unit of the return value is Hz. An example of the return value: 1000000000 |
| vehw.memory_clock                     | [ve]                            | 1              |                                                                                |
| Memory clock<br>frequency             | Numerical<br>Value              | ve – VE number | The unit of the return value                                                   |

| \/A | ehw.memory_size[v                                                                       | (Integer)                       |                 | is Hz.<br>An example of<br>The return<br>Value:<br>1000000000                                      |  |
|-----|-----------------------------------------------------------------------------------------|---------------------------------|-----------------|----------------------------------------------------------------------------------------------------|--|
|     | <u>-</u>                                                                                | Numerical                       | ve – VE number  | The unit of the                                                                                    |  |
|     | Total memory<br>size                                                                    | Value<br>(Integer)              | ve – ve number  | return value is GByte. An example of the return value: 48                                          |  |
| V   | ehw.l1_icache_siz                                                                       |                                 |                 |                                                                                                    |  |
|     | L1 I cache size<br>per core                                                             | Numerical<br>Value<br>(Integer) | ve – VE number  | The unit of the return value is Byte/core. An example of the return value: 32000                   |  |
| V   | ehw.11_dcache_siz                                                                       | e[ve]                           |                 |                                                                                                    |  |
| V   | L1 D cache size per core  https://doi.org/pers.2012/2015/2015/2015/2015/2015/2015/2015/ | Numerical<br>Value<br>(Integer) | ve – VE number  | The unit of the return value is Byte/core. An example of the return value: 32000                   |  |
|     | L2 cache size                                                                           | Numerical                       | ve – VE number  | The unit of the                                                                                    |  |
|     | per core                                                                                | Value<br>(Integer)              | ve – ve number  | return value is Byte/core. An example of the return value: 25600                                   |  |
|     | ehw.13_cache_size                                                                       |                                 | 1.10 NE mumb on | The                                                                                                |  |
|     | L3 cache size<br>per core                                                               | Numerical<br>Value<br>(Integer) | ve – VE number  | The unit of the return value is Byte/core. An example of the return value: 16000                   |  |
| V   | hw.11c_cache_siz                                                                        |                                 |                 |                                                                                                    |  |
|     | LLC size of a<br>VE chip                                                                | Numerical<br>Value<br>(Integer) | ve – VE number  | The unit of the return value is Byte/VE. An example of the return value: 260000                    |  |
| V   | vehw.partitioning_mode[ve]                                                              |                                 |                 |                                                                                                    |  |
|     | Partitioning<br>mode                                                                    | String                          | ve – VE number  | The return value is "0" or"1". The meanings of The values are as follows: 0: disabled. 1: enabled. |  |
| V   | ehw.throttling_le                                                                       |                                 | 1               | 1.00                                                                                               |  |
|     | Throttling<br>level                                                                     | Numerical<br>Value<br>(Integer) | ve – VE number  | An example of the return value: 2                                                                  |  |

| PCI bridge ID   String   ve - VE number   An example of the return value: 44:00.0                                                                                                    | V   | ehw.pci.bridge_id          | [[ve]              |                                         |                                       |
|----------------------------------------------------------------------------------------------------|-----|----------------------------|--------------------|-----------------------------------------|---------------------------------------|
| the return value: value: 44:00.0                                                                                                    |     | •                          |                    | ve – VE number                          | An example of                         |
| Vehw.pci.bus_id[ve]                                                                                                    |     |                            |                    |                                         | the return                            |
| Vehw.pci.bus_id[ve]                                                                                                    |     |                            |                    |                                         |                                       |
| PCI bus ID   String   ve - VE number   An example of the return value: 45:00.0                                                                                                    | V   | ∟<br>ehw.pci.bus_id[ve     | <u> </u><br>2]     | <u> </u>                                | 144.00.0                              |
| The current   Numerical   value   soft/s.   An example of the return value:   ox084000                                                                                                    |     |                            |                    | lve – VE number                         | An example of                         |
| Vehw.pci.vendor_id[ve]                                                                                                    |     |                            |                    |                                         | the return                            |
| Vehw.pci.vendor_id[ve]   PCI vendor ID   String   ve - VE number   An example of the return value: 0x001C                                                                                                    |     |                            |                    |                                         |                                       |
| PCI vendor ID   String   ve - VE number   An example of the return value: 0x001c                                                                                                    | V   | <br>ehw.nci.vendor id      | [ve]               |                                         | 45:00.0                               |
| the return value: 0x001c  vehw.pci.device_id[ve]  PCI device ID String ve - VE number An example of the return value: 0x1BCF  vehw.pci.class_code[ve]  PCI class code String ve - VE number An example of the return value: 0x0B4000  vehw.pci.current_link_speed[ve]  The current Numerical value (floating point number)  vehw.pci.max_link_speed[ve]  The maximum Numerical ve - VE number The unit of the return value is GT/s. An example of the return vaule: 8.0  vehw.pci.max_link_speed[ve]  The maximum Numerical ve - VE number The unit of the return value is GT/s. An example of the return value is GT/s. An example of the return value is GT/s. An example of the return value is GT/s. An example of the return value is GT/s. An example of the return value: 8.0  vehw.pci.negotiated_link_width[ve]  The current String ve - VE number An example of the return value: x16  vehw.pci.maximum_link_width[ve]  The maximum String ve - VE number An example of the return value: x16                                                                                                    |     |                            |                    | lve - VE number                         | An example of                         |
|                                                                                                    |     | Tel vendor ib              | Jering             | ve ve namber                            | the return                            |
| Vehw.pci.device_id[ve]                                                                                                    |     |                            |                    |                                         |                                       |
| PCI device ID   String   ve - VE number   An example of the return value: 0x1BCF                                                                                                    | V/  | <br>ehw nci device io      | <br> [ve]          |                                         | OXOOTC                                |
| The maximum   String   ve - VE number   The unit of the return value: 0x084000                                                                                                    |     |                            |                    | lva – VE number                         | An evample of                         |
| vehw.pci.class_code[ve]                                                                                                    |     | PCI device ID              | String             | ve                                      |                                       |
| vehw.pci.class_code       String       ve - VE number       An example of the return value: 0x0B4000         vehw.pci.current_link_speed[ve]       The current value (floating point number)       ve - VE number       The unit of the return value is GT/s. An example of the return vaule: 8.0         vehw.pci.max_link_speed[ve]       The maximum value (floating point number)       Numerical ve - VE number       The unit of the return value is GT/s. An example of the return value is GT/s. An example of the return value: 8.0         vehw.pci.negotiated_link_width[ve]       The current link width       String ve - VE number       An example of the return value: x16         vehw.pci.maximum_link_width[ve]       The maximum link_width[ve]       An example of the return value: x16         vehw.pci.maximum link_width       String ve - VE number       An example of the return value: x16                                                                                                    |     |                            |                    |                                         | value:                                |
| PCI class code   String   ve - VE number   An example of the return value: 0x0B4000                                                                                                    |     | obw nei class sa           | lo [vo]            |                                         | 0x1BCF                                |
| the return value:                                                                                                    | V 6 | •                          |                    | \/\C \/\C \\\\\\\\\\\\\\\\\\\\\\\\\\\\\ | An avamala af                         |
| vehw.pci.current_link_speed[ve]       vehw.pci.current_link_speed[ve]         The current link speed       Numerical vehuse       vehuse       The unit of the return value is GT/s. An example of the return vaule: 8.0         vehw.pci.max_link_speed[ve]       The maximum link speed       Numerical vehuse       vehuse       The unit of the return value is GT/s. An example of the return value is GT/s. An example of the return vaule: 8.0         vehw.pci.negotiated_link_width[ve]       The current link width       String       vehuse vehuse vehuse       An example of the return value: x16         vehw.pci.maximum_link_width[ve]       The maximum link_width[ve]       An example of the return value: x16                                                                                                    |     | PCI CIASS CODE             | SUTING             | ve - ve number                          |                                       |
| Vehw.pci.current_link_speed[ve]       Numerical value (floating point number)       Ve - VE number       The unit of the return value is GT/s. An example of the return vaule: 8.0         Vehw.pci.max_link_speed[ve]       The maximum link speed[ve]       Numerical value (floating point number)       The unit of the return value is GT/s. An example of the return value: 8.0         Vehw.pci.negotiated_link_width[ve]       The current link width       String ve - VE number       An example of the return value: x16         Vehw.pci.maximum_link_width[ve]       The maximum link_width[ve]       An example of the return value: x16                                                                                                    |     |                            |                    |                                         | value:                                |
| The current value (floating point number)    Vehw.pci.max_link_speed[ve]                                                                                                    |     |                            | <u> </u>           |                                         | 0x0B4000                              |
| link speed                                                                                                    | V   | •                          |                    | =                                       |                                       |
| (floating point number)   is GT/s. An example of the return vaule: 8.0                                                                                                    |     |                            |                    | ve – VE number                          |                                       |
| point number)                                                                                                    |     | Tillk Speed                |                    |                                         |                                       |
| vehw.pci.max_link_speed[ve]       vehw.pci.max_link_speed[ve]         The maximum link speed       Numerical value (floating point number)       vehu.pci.megotiated_link_width[ve]         Vehw.pci.negotiated_link_width[ve]       An example of the return value: 8.0         Vehw.pci.maximum_link_width[ve]       An example of the return value: x16         Vehw.pci.maximum_link_width[ve]       An example of the return value: x16         The maximum link width       String ve - VE number       An example of the return value: x16                                                                                                    |     |                            | point              |                                         | An example of                         |
| vehw.pci.max_link_speed[ve]       Numerical ve - VE number       The unit of the unit of the return value is GT/s. An example of the return vaule: 8.0         vehw.pci.negotiated_link_width[ve]       The current link width       String ve - VE number       An example of the return value: 8.0         vehw.pci.maximum_link_width[ve]       An example of the return value: x16         vehw.pci.maximum link_width[ve]       String ve - VE number       An example of the return value: x16         Ink width       String ve - VE number       An example of the return value: x16                                                                                                    |     |                            | number)            |                                         |                                       |
| Vehw.pci.max_link_speed[ve]         The maximum link speed       Numerical ve - VE number value (floating point number)       The unit of the return value is GT/s. An example of the return vaule: 8.0         Vehw.pci.negotiated_link_width[ve]       The current link width       String ve - VE number       An example of the return value: x16         Vehw.pci.maximum_link_width[ve]       The maximum string ve - VE number       An example of the return value: x16         Vehw.pci.maximum link width       Ve - VE number       An example of the return value: x16                                                                                                    |     |                            |                    |                                         |                                       |
| link speed                                                                                                    | V   | ehw.pci.max_link_          | speed[ve]          |                                         | 0.0                                   |
| Continumber   Continumber      |     |                            |                    | ve – VE number                          | The unit of the                       |
| point number)                                                                                                    |     | link speed                 |                    |                                         |                                       |
| number   the return vaule: 8.0                                                                                                    |     |                            |                    |                                         |                                       |
| vehw.pci.negotiated_link_width[ve]       The current link width     String ve - VE number     An example of the return value: x16       vehw.pci.maximum_link_width[ve]     The maximum String ve - VE number     An example of the return value: x16                                                                                                    |     |                            |                    |                                         | the return                            |
| vehw.pci.negotiated_link_width[ve]       The current link width     String ve - VE number     An example of the return value: x16       vehw.pci.maximum_link_width[ve]       The maximum link width     String ve - VE number     An example of the return value: x16                                                                                                    |     |                            |                    |                                         |                                       |
| The current   String   Ve - VE number   An example of the return value: x16   Vehw.pci.maximum_link_width[ve]   The maximum   String   Ve - VE number   An example of the return value: x16   X16   X1 | 1// | <br>ehw nci negotiate      | l<br>ad link wid+k | l<br>I[ve]                              | 8.0                                   |
| link width the return value: x16  vehw.pci.maximum_link_width[ve]  The maximum String ve - VE number An example of the return value: x16                                                                                                    |     |                            |                    |                                         | An evample of                         |
| value: x16   vehw.pci.maximum_link_width[ve]   The maximum                                                                                                    |     |                            | 3 Ci Tily          | ve - ve mumber                          |                                       |
| vehw.pci.maximum_link_width[ve]       The maximum     String     ve - VE number     An example of the return value: x16                                                                                                    |     |                            |                    |                                         | value:                                |
| The maximum   String   ve - VE number   An example of the return value: x16                                                                                                    |     | obu poi maximum 7          | 1 m/c , 1 d = h F  | <u> </u>                                | x16                                   |
| link width the return value: x16                                                                                                    | V ( |                            |                    |                                         | An avamala of                         |
| value:                                                                                                    |     |                            | SUITING            | יפ - יב וועוווטפוי                      |                                       |
|                                                                                                    |     |                            |                    |                                         | value:                                |
| venw.temperature.cnip_location[ve,cnip]                                                                                                    |     | alam de amora de actividad | <br>               | Fyo objet                               | x16                                   |
| Live come                                                                                                    | V   |                            |                    |                                         | =   -   -   -   -   -   -   -   -   - |
|                                                                                                    |     | _                          |                    |                                         | The unit of the return value is       |
|                                                                                                    |     | cemperature                |                    | City City Humber                        | degrees Celsius.                      |
| point An example of                                                                                                    |     |                            | point              |                                         | An example of                         |
| number) the return value:                                                                                                    |     |                            | number)            |                                         |                                       |
| varue:                                                                                                    |     |                            |                    |                                         |                                       |
| vehw.temperature.diode0[ve]                                                                                                    | V   | ehw.temperature.c          | liode0[ve]         | 1                                       |                                       |
|                                                                                                    |     |                            |                    | ve – VE number                          | The unit of the                       |
| Temperature value return value                                                                                                    | Ì   | Temperature                |                    |                                         | return value is                       |
| (floating degrees Celsiung An example of                                                                                                    |     | 1                          | Lingring           |                                         | degrees Celsius.                      |
| number)   the return                                                                                                    |     |                            | point              |                                         | An example of                         |

|   |                            |                                                     |                | value:<br>23.1                                                                         |  |
|---|----------------------------|-----------------------------------------------------|----------------|----------------------------------------------------------------------------------------|--|
| V | ehw.temperature.d          | diode1[ve]                                          | 1              | •                                                                                      |  |
|   | VE Diode 1<br>temperature  | Numerical<br>value<br>(floating<br>point<br>number) | ve – VE number | The unit of the return value is degrees Celsius. An example of the return value: 23.25 |  |
| V | ehw.temperature.d          | diode2[ve]                                          |                |                                                                                        |  |
|   | VE Diode 2<br>temperature  | Numerical<br>value<br>(floating<br>point<br>number) | ve – VE number | The unit of the return value is degrees Celsius. An example of the return value: 24.25 |  |
| V | ehw.temperature.d          | diode3[ve]                                          |                |                                                                                        |  |
|   | VE Diode 3<br>temperature  | Numerical<br>value<br>(floating<br>point<br>number) | ve – VE number | The unit of the return value is degrees Celsius. An example of the return value: 23.75 |  |
| V | ehw.temperature.h          | nbm_0[ve]                                           |                |                                                                                        |  |
|   | HBMO<br>temperature        | Numerical<br>value<br>(floating<br>point<br>number) | ve – VE number | The unit of the return value is degrees Celsius. An example of the return value:       |  |
| V | ehw.temperature.h          |                                                     |                |                                                                                        |  |
|   | HBM1<br>temperature        | Numerical<br>value<br>(floating<br>point<br>number) | ve – VE number | The unit of the return value is degrees Celsius. An example of the return value:       |  |
| V | ehw.temperature.h          |                                                     |                |                                                                                        |  |
|   | HBM2<br>temperature        | Numerical<br>value<br>(floating<br>point<br>number) | ve – VE number | The unit of the return value is degrees Celsius. An example of the return value:       |  |
| V | vehw.temperature.hbm_3[ve] |                                                     |                |                                                                                        |  |
|   | HBM3<br>temperature        | Numerical<br>value<br>(floating<br>point<br>number) | ve – VE number | The unit of the return value is degrees Celsius. An example of the return value:       |  |
| V | ehw.temperature.h          |                                                     |                |                                                                                        |  |
|   | HBM4<br>temperature        | Numerical<br>value<br>(floating<br>point<br>number) | ve – VE number | The unit of the return value is degrees Celsius. An example of the return value:       |  |

| vehw.temperature.          | hbm_5[ve]                                           |                |                                                                                        |
|----------------------------|-----------------------------------------------------|----------------|----------------------------------------------------------------------------------------|
| HBM5<br>temperature        | Numerical<br>value<br>(floating<br>point<br>number) | ve – VE number | The unit of the return value is degrees Celsius. An example of the return value: 24    |
| vehw.temperature.          | inlet_side[ve                                       | e]             |                                                                                        |
| Inlet side<br>temperature  | Numerical<br>value<br>(floating<br>point<br>number) | ve – VE number | The unit of the return value is degrees Celsius. An example of the return value: 34.55 |
| vehw.temperature.          |                                                     |                |                                                                                        |
| Outlet side<br>temperature | Numerical value (floating point number)             | ve – VE number | The unit of the return value is degrees Celsius. An example of the return value: 34.25 |
| vehw.temperature.          |                                                     |                |                                                                                        |
| VRM<br>temperature         | Numerical value (floating point number)             | ve – VE number | The unit of the return value is degrees Celsius. An example of the return value:       |
| vehw.voltage.vddh          | [ve]                                                |                |                                                                                        |
| VDDH voltage               | Numerical value (floating point number)             | ve – VE number | The unit of the return value is V. An example of The return value: 1.825               |
| vehw.voltage.avdd          | h[ve]                                               |                |                                                                                        |
| AVDDH voltage              | value<br>(floating<br>point<br>number)              | ve – VE number | The unit of the return value is V. An example of The return value: 1.825               |
| vehw.voltage.avdd          |                                                     |                |                                                                                        |
| AVDD voltage               | Numerical value (floating point number)             | ve – VE number | The unit of the return value is V. An example of The return value: 0.851               |
| vehw.voltage.hbm_          |                                                     |                |                                                                                        |
| HBM VDDO<br>voltage        | Numerical<br>value<br>(floating<br>point<br>number) | ve – VE number | The unit of the return value is V. An example of The return value: 1.231               |
| vehw.voltage.hbm_          |                                                     |                |                                                                                        |
| HBM VDD1                   | Numerical                                           | ve – VE number | The unit of the                                                                        |

| _   |                        |                     | I              |                                |
|-----|------------------------|---------------------|----------------|--------------------------------|
|     | voltage                | value<br> (floating |                | return value<br>is V.          |
|     |                        | point               |                | An example of                  |
|     |                        | number)             |                | The return value:              |
|     |                        |                     |                | 1.232                          |
| V   | ehw.voltage.hbm_v      | dd2[ve]             |                | 111111                         |
|     | HBM VDD2               | Numerical           | ve – VE number | The unit of the                |
|     | voltage                | value<br> (floating |                | return value<br>lis V.         |
|     |                        | point               |                | An example of                  |
|     |                        | number)             |                | The return                     |
|     |                        |                     |                | value:<br>1.233                |
| V   | ehw.voltage.hbm_v      | pp0[ve]             |                | 1.233                          |
|     | HBM VPPO               | Numerical           | ve – VE number | The unit of the                |
|     | voltage                | value               |                | return value                   |
|     |                        | (floating point     |                | is V.<br>An example of         |
|     |                        | number)             |                | The return                     |
|     |                        |                     |                | value:                         |
| 1// | <br>ehw.voltage.hbm_v  | mn1[ve]             |                | 2.547                          |
|     | HBM VPP1               | Numerical           | ve - VE number | The unit of the                |
|     | voltage                | value               | ve ve namber   | return value                   |
|     |                        | (floating           |                | is V.                          |
|     |                        | point<br>number)    |                | An example of The return       |
|     |                        | Tiumber )           |                | value:                         |
|     |                        |                     |                | 2.548                          |
| V   | ehw.voltage.hbm_v      |                     |                | 1 = b 2                        |
|     | HBM VPP2<br>voltage    | Numerical<br>value  | ve – VE number | The unit of the return value   |
|     | vortage                | (floating           |                | is V.                          |
|     |                        | point               |                | An example of                  |
|     |                        | number)             |                | The return value:              |
|     |                        |                     |                | 2.549                          |
| V   | ehw.voltage.aux_1      | 2v[ve]              |                |                                |
|     | AUX 12V V              | Numerical           | ve – VE number | The unit of the                |
|     | voltage                | value<br>(floating  |                | return value                   |
|     |                        | point               |                | An example of                  |
|     |                        | number)             |                | The return                     |
|     |                        |                     |                | value:<br>12.12                |
| V   | l<br>ehw.voltage.edge_ | 12v[ve]             | <u> </u>       | 14.14                          |
|     | Edge 12V V             | Numerical           | ve – VE number | The unit of the                |
|     | voltage                | value               |                | return value                   |
|     |                        | (floating           |                | is V.<br>An example of         |
|     |                        | number)             |                | The return                     |
|     |                        |                     |                | value:                         |
| 3/4 | <br>ehw.voltage.edge_  | 3 3v[va]            |                | 12.06                          |
| Ľ   | Edge 3.3V              | Numerical           | ve – VE number | The unit of the                |
|     | voltage                | value               | TO TE HAMBEI   | return value                   |
|     | -                      | (floating           |                | is V.                          |
|     |                        | point<br> number)   |                | An example of The return       |
|     |                        | Trumber J           |                | value:                         |
|     | 1 7.                   | 115 3               |                | 3.302                          |
| V   | ehw.voltage.core_      |                     | L., ve much    | l <del>T</del> he construction |
|     | CORE VDD<br>voltage    | Numerical<br>value  | ve – VE number | The unit of the return value   |
|     | vorcage                | (floating           |                | is V.                          |
|     |                        |                     |                | 1                              |

|   |                            | point<br>number)                                    |                | An example of The return                                                 |
|---|----------------------------|-----------------------------------------------------|----------------|--------------------------------------------------------------------------|
|   |                            | Tramber y                                           |                | value:<br>0.806                                                          |
| V | _<br>ehw.voltage.pll_v     | /dd[ve]                                             |                | 10.000                                                                   |
|   | PLL VDD<br>voltage         | Numerical<br>value<br>(floating<br>point<br>number) | ve – VE number | The unit of the return value is V. An example of The return value: 1.748 |
| ٧ | ehw.current.aux_1          | 2v[ve]                                              |                |                                                                          |
|   | AUX 12V<br>current         | Numerical<br>value<br>(floating<br>point<br>number) | ve – VE number | The unit of the return value is A. An example of The return value: 4.403 |
| ٧ | ehw.current.edge_          |                                                     | \/E            | 1 <del></del>                                                            |
|   | Edge 12V<br>current        | Numerical<br>value<br>(floating<br>point<br>number) | ve – VE number | The unit of the return value is A. An example of The return value: 0.276 |
| ٧ | ehw.eccs.mcu_corr          |                                                     |                |                                                                          |
|   | ECC MCU<br>information     | String                                              | ve – VE number | An example of the return value: 2017/05/30 18:04:30                      |
| ٧ | ehw.eccs.llc_corr          |                                                     |                |                                                                          |
|   | ECC LLC<br>information     | String                                              | ve – VE number | An example of<br>the return<br>value:<br>2017/05/30<br>18:04:30          |
| ٧ | ehw.eccs.core_dp_          |                                                     |                |                                                                          |
|   | ECC CORE DP<br>information | String                                              | ve – VE number | An example of the return value: 2017/05/30 18:04:30                      |
| ٧ | ehw.eccs.comn_dp_          |                                                     |                |                                                                          |
|   | ECC COMN DP<br>information | String                                              | ve – VE number | An example of the return value: 2017/05/30 18:04:30                      |
| ٧ | ehw.eccs.vr_corre          |                                                     |                |                                                                          |
|   | ECC VR<br>information      | String                                              | ve – VE number | An example of the return value: 2017/05/30 18:04:30                      |
| ٧ | ehw.eccs.ltc_corr          |                                                     |                |                                                                          |
|   | ECC LTC information        | String                                              | ve – VE number | An example of<br>the return<br>value:<br>2017/05/30<br>18:04:30          |
| V | ehw.eccs.vcc_corr          | ectable_erro                                        | or [ve]        |                                                                          |

| ECC VCC information                                     | String       | ve – VE number | An example of the return value: 2017/05/30 18:04:30             |
|---------------------------------------------------------|--------------|----------------|-----------------------------------------------------------------|
| vehw.errs.fault_oc                                      |              |                |                                                                 |
| ERR information The occurrence time of a severe failure | String       | ve – VE number | An example of<br>the return<br>value:<br>2017/05/30<br>18:04:30 |
| vehw.errs.fault_er                                      | rors[ve]     |                |                                                                 |
| ERR Information The kind of a severe failure            | String       | ve – VE number | An example of<br>the return<br>value:<br>Linkdown Error         |
| vehw.errs.non_faul                                      | t_occur_time | e[ve]          |                                                                 |
| ERR Information The occurrence time of a slight failure | String       | ve – VE number | An example of<br>the return<br>value:<br>2017/05/30<br>18:04:30 |
| vehw.errs.non_fault_errors[ve]                          |              |                |                                                                 |
| ERR Information The kind of a slight failure            | String       | ve – VE number | An example of<br>the return<br>value:<br>NONE                   |

Table 10 The List of Keys Provided by ve3\_os\_item.so

| I1 | Item Key            |                                         |                                                                                          |                                                          |  |
|----|---------------------|-----------------------------------------|------------------------------------------------------------------------------------------|----------------------------------------------------------|--|
|    | Meaning             | Attribute                               | Parameter                                                                                | Remarks                                                  |  |
| V  | e_os.state[ve]      |                                         |                                                                                          |                                                          |  |
|    | The status of<br>OS | String                                  | ve – VE number                                                                           | The return value is "0","1","2", or "3".                 |  |
|    |                     |                                         |                                                                                          | The meanings of the values are as follows:               |  |
|    |                     |                                         |                                                                                          | 0:ONLINE<br>1:OFFLINE<br>2:INITIALIZING<br>3:TERMINATING |  |
| V  | e_vm.memory.size    |                                         |                                                                                          |                                                          |  |
|    | Memory usage        | Numerical<br>Value<br>(Integer)         | ve - VE number<br>mode - total, free,<br>buffers,<br>cached,<br>available,<br>pavailable | The unit of the return value is Byte                     |  |
| V  | e_system.ve.load    |                                         |                                                                                          |                                                          |  |
|    | VE load             | Numerical value (floating point number) | ve - VE number<br>cpu - all, percore<br>mode - avg1,avg5,<br>avg15                       | The return value is the number of processes.             |  |
| V  | e_system.ve.util    |                                         |                                                                                          |                                                          |  |
|    | VE usage            | Numerical<br>value<br>(floating         | ve - VE number<br>core - corenumber<br>type - idle,nice,                                 | An example of the return value:                          |  |

|  | point<br>number) | user,system,<br>interrupt,<br>softirg | 2017/05/30<br>18:04:30 |
|--|------------------|---------------------------------------|------------------------|
|  |                  | Sorting                               |                        |

## **B.2** The Items and Triggers Provided by the Templates

The Zabbix plugin package file includes the templates which use item keys provided by the Zabbix loadable modules. The format of an item name is an item key name followed by a VE number in square brackets as follows. Please refer to "A.1. The Item Keys Provided by the Loadable Modules" for the item names.

| VE Number | Item Key Name     | Item Name            |
|-----------|-------------------|----------------------|
| 0         | vehw.attached_ves | vehw.attached_ves[0] |
| 1         | vehw.attached_ves | vehw.attached_ves[1] |

The following Tables show the item names of VE number 0 defined in template\_ve0.xml. Some items include VEOS or VEHW defined as Application. The other template of VE is different in the VE number of the item name. Some items of VEHW have triggers.

Table 11 The List of the Items of the Application Name(VEHW)

| Item Name                        |         | Meaning                  |                                 |  |
|----------------------------------|---------|--------------------------|---------------------------------|--|
| Trigger Name                     | Level   |                          | Trigger Condition               |  |
| vehw.attached_ves                |         | The numl                 | The number of VEs               |  |
| vehw.base_clock[0]               |         | Base cl                  | Base clock frequency            |  |
| vehw.cores[0]                    |         | cores o                  | mber of available<br>n a VE LSI |  |
| vehw.core_clock[0]               |         | Core clo                 | ock frequency                   |  |
| vehw.current.aux_12v[0]          |         | AUX 12V                  | current                         |  |
| ve0_current.aux_12v_warn         | Warning | •                        | 20A or over                     |  |
| ve0_current.aux_12v_error Severe |         | Failure                  | 32.5A or over                   |  |
| vehw.current.edge_12v[0]         | •       | Edge 12V current         |                                 |  |
| ve0_current.edge_12v_warn        | Warning |                          | 5A or over                      |  |
| ve0_current.edge_12v_error       | Severe  | Failure                  | 6.5A or over                    |  |
| vehw.l1_dcache_size[0]           |         | L1 D cache size per core |                                 |  |
| vehw.l1_icache_size[0]           |         | L1 I cache size per core |                                 |  |
| vehw.12_cache_size[0]            |         | L2 cache size per core   |                                 |  |
| vehw.13_cache_size[0]            |         | L3 cach                  | e size per core                 |  |

| vehw.llc_cache_size[0]                                                |                   | LLC C                  | ache size per VE  |
|-----------------------------------------------------------------------|-------------------|------------------------|-------------------|
| vehw.memory_clock[0]                                                  |                   | Memory clock frequency |                   |
| vehw.memory_size[0]                                                   |                   | Total memory size      |                   |
| vehw.mmm_version                                                      |                   | MMM version            |                   |
| vehw.partitioning_mode[0]                                             |                   | Parti                  | tioning mode      |
| vehw.numa_node0[0]                                                    |                   | Numa                   | node 0            |
| vehw.numa_node1[0]                                                    |                   | Numa                   | node 1            |
| vehw.pci.bridge_id[0]                                                 |                   | PCI b                  | ridge ID          |
| vehw.pci.bus_id[0]                                                    |                   | PCI b                  | us ID             |
| vehw.pci.class_code[0]                                                |                   | PCI C                  | lass code         |
| vehw.pci.current_link_speed[0]                                        |                   | The current link speed |                   |
| vehw.pci.device_id[0]                                                 |                   | PCI d                  | evice ID          |
| vehw.pci.maximum_link_width[0]                                        |                   | The m                  | aximum link width |
| vehw.pci.max_link_speed[0]                                            |                   | The m                  | aximum link speed |
| vehw.pci.negotiated_link_width[0]                                     |                   | The c                  | urrent link width |
| vehw.pci.vendor_id[0]                                                 |                   | PCI V                  | endor ID          |
| vehw.product_type[0]                                                  |                   | Produ                  | ct type           |
| vehw.temperature.chip_location0[0                                     | ]                 |                        | temperature       |
| ve0_chip_location0_temp_warn                                          | Warning           | 1                      | 83 degree or over |
| ve0_chip_location0_temp_error                                         | Severe            |                        | 95 degree or over |
| <pre>vehw.temperature.chip_location1[0</pre>                          | Failure           | т Ст1                  | tomponaturo       |
|                                                                       |                   | LSII                   | temperature       |
| <pre>ve0_chip_location1_temp_warn ve0_chip_location1_temp_error</pre> | Warning<br>Severe |                        | 83 degree or over |
| veo_chip_locationi_temp_error                                         | Failure           |                        | 95 degree or over |
| vehw.temperature.chip_location2[0                                     | ]                 | LSI2                   | temperature       |
| veO_chip_location2_temp_warn                                          | Warning           |                        | 83 degree or over |
| ve0_chip_location2_temp_error                                         | Severe<br>Failure |                        | 95 degree or over |
| vehw.temperature.chip_location3[0                                     | ]                 | LSI3                   | temperature       |
| veO_chip_location3_temp_warn                                          | Warning           |                        | 83 degree or over |
| ve0_chip_location3_temp_error                                         | Severe<br>Failure |                        | 95 degree or over |
| vehw.temperature.chip_location4[0                                     | ]                 | LSI4                   | temperature       |
| ve0_chip_location4_temp_warn                                          | Warning           |                        | 83 degree or over |
| ve0_chip_location4_temp_error                                         | Severe            |                        | 95 degree or over |
| volus temporature chin location[[0]                                   | Failure           | LCTE                   | + ompo naturo     |
| <pre>vehw.temperature.chip_location5[0</pre>                          |                   | L212                   | temperature       |
|                                                                       | Warning           |                        | 83 degree or over |
| ve0_chip_location5_temp_error                                         | Severe<br>Failure |                        | 95 degree or over |
| vehw.temperature.chip_location6[0                                     |                   | LSI6                   | temperature       |
| veO_chip_location6_temp_warn                                          | Warning           |                        | 83 degree or over |
| ve0_chip_location6_temp_error                                         | Severe<br>Failure |                        | 95 degree or over |
| vehw.temperature.chip_location7[0                                     | ]                 | LSI7                   | temperature       |
| ve0_chip_location7_temp_warn                                          | Warning           |                        | 83 degree or over |
| veO_chip_location7_temp_error                                         |                   |                        | 95 degree or over |
| vehw.temperature.chip_location8[0]                                    |                   | LSI8                   | temperature       |
| ve0_chip_location8_temp_warn   Warning                                |                   | 1                      | 83 degree or over |
| ve0_chip_location8_temp_error                                         | Severe<br>Failure |                        | 95 degree or over |
| vehw.temperature.chip_location9[0                                     | ]                 | LSI9                   | temperature       |
| ve0_chip_location9_temp_warn                                          | Warning           |                        | 83 degree or over |

| ve0_chip_location9_temp_error     | Severe            |        | 95 degree or over  |
|-----------------------------------|-------------------|--------|--------------------|
|                                   | Failure           |        | _                  |
| vehw.temperature.chip_location10[ | _                 | LSI10  | temperature        |
| veO_chip_location1O_temp_warn     | Warning           |        | 83 degree or over  |
| ve0_chip_location10_temp_erro     | Severe<br>Failure |        | 95 degree or over  |
| vehw.temperature.chip_location11[ |                   |        | temperature        |
| veO_chip_location11_temp_warn     | Warning           |        | 83 degree or over  |
| ve0_chip_location11_temp_erro     | Severe<br>Failure |        | 95 degree or over  |
| vehw.temperature.chip_location12[ | 0]                | LSI12  | temperature        |
| ve0_chip_location12_temp_warn     | Warning           |        | 83 degree or over  |
| ve0_chip_location12_temp_erro     | Severe<br>Failure |        | 95 degree or over  |
| vehw.temperature.diode0[0]        |                   | Diode  | 0 temperature      |
| ve0_chip_diode0_error             | Severe<br>Failure |        | 96 degree or over  |
| vehw.temperature.diode1[0]        |                   | Diode  | 1 temperature      |
| ve0_chip_diode1_error             | Severe<br>Failure |        | 96 degree or over  |
| vehw.temperature.diode2[0]        | TIGITUIE          | Diode  | 2 temperature      |
| ve0_chip_diode2_error             | Severe            |        | 96 degree or over  |
| <br>  vehw.temperature.diode3[0]  | Failure           | Diode  | 3 temperature      |
| ve0_chip_diode3_error             | Severe            |        | 96 degree or over  |
| vehw.temperature.hbm_0[0]         | Failure           | HBMO t | emperature         |
| venw.temperature.nbm_o[o]         | Warning           | нвмо с | 81 degree or over  |
| ve0_hbm0_error                    | Severe            |        | 90 degree or over  |
|                                   | Failure           |        |                    |
| vehw.temperature.hbm_1[0]         |                   | HBM1 t | emperature         |
| ve0_hbm1_warn                     | Warning           |        | 81 degree or over  |
| ve0_hbm1_error                    | Severe<br>Failure |        | 90 degree or over  |
| vehw.temperature.hbm_2[0]         |                   | нвм2 t | emperature         |
| ve0_hbm2_warn                     | Warning           |        | 81 degree or over  |
| ve0_hbm2_error                    | Severe<br>Failure |        | 90 degree or over  |
| vehw.temperature.hbm_3[0]         |                   | нвм3 t | emperature         |
| ve0_hbm3_warn                     | Warning           |        | 81 degree or over  |
| veO_hbm3_error                    | Severe<br>Failure |        | 90 degree or over  |
| vehw.temperature.hbm_4[0]         | Tarrure           | HBM4 t | emperature         |
| ve0_hbm4_warn                     | Warning           |        | 81 degree or over  |
| ve0_hbm4_error                    | Severe            |        | 90 degree or over  |
| <br> vehw.temperature.hbm_5[0]    | Failure           | HBM5 t | emperature         |
| ve0_hbm5_warn                     | Warning           |        | 81 degree or over  |
| veO_hbm5_error                    | Severe            |        | 90 degree or over  |
| vehw.temperature.inlet_side[0]    | Failure           | Tnlo+  | Side temperature   |
| ve0_inlet_side_error              | Severe            | 11116  | 80 degree or over  |
|                                   | Failure           |        | _                  |
| vehw.temperature.outlet_side[0]   | Comme             | outlet | Side temperature   |
| ve0_outlet_side_error             | Severe<br>Failure |        | 80 degree or over  |
| vehw.temperature.vrm[0]           |                   | VRM te | emperature         |
| ve0_vrm_error                     | Severe<br>Failure |        | 120 degree or over |
|                                   |                   |        |                    |

| vehw.throttling_level[0]          |                   | Throttling level                     |  |
|-----------------------------------|-------------------|--------------------------------------|--|
| vehw.type[0]                      |                   | VE type                              |  |
| vehw.ve_board_name[0]             |                   | The name of a VE card                |  |
| vehw.ve_board_parameter[0]        |                   | The parameter of a VE card           |  |
| vehw.ve_board_sn[0]               |                   | The serial number of a VE            |  |
| vehw.ve_chip_sn[0]                |                   | The serial number of a VE            |  |
| vehw.ve_direve_version[0]         |                   | chip The driver version of a VE card |  |
| vehw.ve_mode1[0]                  |                   | VE model                             |  |
| vehw.ve_state[0]                  |                   | VE status                            |  |
| vehw.vmcfw_version[0]             |                   | VMCFW version                        |  |
| vehw.voltage.vddh[0]              |                   | VDDH voltage                         |  |
| ve0_vddh_error                    | Severe<br>Failure |                                      |  |
| vehw.voltage.avddh[0]             |                   | AVDDH voltage                        |  |
| ve0_vddh_error                    | Severe<br>Failure |                                      |  |
| vehw.voltage.avdd[0]              |                   | AVDD voltage                         |  |
| veO_vddh_error                    | Severe<br>Failure |                                      |  |
| vehw.voltage.hbm_vdd0[0]          |                   | HBM VDDO voltage                     |  |
| veO_hbm_vddO_error                | Severe<br>Failure | 1.56V                                |  |
| vehw.voltage.hbm_vdd1[0]          |                   | HBM VDD1 voltage                     |  |
| veO_hbm_vdd1_error                | Severe<br>Failure | 1.56V                                |  |
| vehw.voltage.hbm_vdd2[0]          |                   | HBM VDD2 voltage                     |  |
| ve0_hbm_vdd2_error                | Severe<br>Failure | 1.56V                                |  |
| vehw.voltage.hbm_vpp0[0]          |                   | HBM VPPO voltage                     |  |
| veO_hbm_vppO_error                | Severe<br>Failure | 3.25V                                |  |
| vehw.voltage.hbm_vpp1[0]          |                   | HBM VPP1 voltage                     |  |
| veO_hbm_vpp1_error                | Severe<br>Failure |                                      |  |
| vehw.voltage.hbm_vpp2[0]          |                   | HBM VPP2 voltage                     |  |
| ve0_hbm_vpp2_error                | Severe<br>Failure | Below 1.75V or above 3.25V           |  |
| vehw.voltage.aux_12v[0]           | Tarrare           | AUX 12V V voltage                    |  |
| ve0_aux_12v_error                 | Severe            | Below 10.8V or above                 |  |
| <br>  vehw.voltage.edge_12v[0]    | Failure           | 13.2V<br>  Edge 12V V voltage        |  |
| ve0_aux_12v_error                 | Severe            | Below 10.8V or above                 |  |
|                                   | Failure           | 13.2V                                |  |
| vehw.voltage.edge_3_3v[0]         |                   | Edge 3.3V voltage                    |  |
| ve0_edge_3_3v_error               | Severe<br>Failure | Below 2.97V or above 3.63V           |  |
| vehw.voltage.core_vdd[0]          |                   | CORE VDD voltage                     |  |
| ve0_core_vdd_error                | Severe<br>Failure | Below 0.56V or above 1.04V           |  |
| vehw.voltage.pll_vdd[0]           |                   | PLL VDD voltage                      |  |
| veO_pll_vdd_error                 | Severe<br>Failure | Below 1.26V or above 2.34V           |  |
| vehw.eccs.mcu_correctable_error[0 | _                 | ECC MCU information                  |  |
| vehw.eccs.llc_correctable_error[0 | _                 | ECC LLC information                  |  |
| vehw.eccs.core_dp_correctable_err |                   | ECC CORE DP information              |  |
| vehw.eccs.comn_dp_correctable_err | or[0]             | ECC COMN DP information              |  |

| vehw.eccs.vr_correctable_error[0]  | ECC VR information                                             |
|------------------------------------|----------------------------------------------------------------|
| vehw.eccs.ltc_correctable_error[0] | ECC LTC information                                            |
| vehw.eccs.vcc_correctable_error[0] | ECC VCC information                                            |
| vehw.errs.fault_occur_time[0]      | ERR information:<br>The occurrence time of<br>a severe failure |
| vehw.errs.fault_errors[0]          | ERR information:<br>The kind of a severe<br>failure            |
| vehw.errs.non_fault_occur_time[0]  | ERR information: The occurrence time of a slight failure       |
| vehw.errs.non_fault_errors[0]      | ERR information:<br>The kind of a slight<br>failure            |

Table 12 The List of the Application Name(VEOS)

| Item Name                                    | Meaning                                                  |
|----------------------------------------------|----------------------------------------------------------|
| ve_os.state[0]                               | Monitor the VEOS status                                  |
| ve_system.ve.load[0,all,avg1]                | Monitor the VE load average over the last one minute     |
| ve_system.ve.load[0,all,avg5]                | Monitor the VE load average over the last five minutes   |
| ve_system.ve.load[0,all,avg15]               | Monitor the VE load average over   the last 15 minutes   |
| <pre>ve_system.ve.load[0,percore,avg1]</pre> | Monitor the core load average over the last one minute   |
| <pre>ve_system.ve.load[0,percore,avg5]</pre> | Monitor the core load average over the last five minutes |
| ve_system.ve.load[0,percore,avg15]           | Monitor the core load average over the last 15 minutes   |
| ve_system.ve.util[0,0,idle]                  | Monitor the core O load (idle)                           |
| ve_system.ve.util[0,0,interrupt]             | Monitor the core 0 load (interrupt)                      |
| ve_system.ve.util[0,0,nice]                  | Monitor the core 0 load (nice)                           |
| ve_system.ve.util[0,0,sortirq]               | Monitor the core 0 load (softirq)                        |
| ve_system.ve.util[0,0,system]                | Monitor the core 0 load (system)                         |
| ve_system.ve.util[0,0,user]                  | Monitor the core O load (user)                           |
| ve_vm.memory.size[0,available]               | Monitor the VE memory size (available)                   |
| ve_vm.memory.size[0,buffers]                 | Monitor the VE memory size (buffers)                     |
| ve_vm.memory.size[0,cached]                  | Monitor the VE memory size (cached)                      |
| ve_vm.memory.size[0,free]                    | Monitor the VE memory size (free)                        |
| ve_vm.memory.size[0,pavailable]              | Monitor the VE memory size (utilization)                 |
| ve_vm.memory.size[0,total]                   | Monitor the VE memory size                               |

The following Table is the items defined in template\_veos\_service.xml. Some items include in the application named VEOS-SERVICE.

Table 13 The List of the Items of the Application Name (VEOS-SERVICE)

| Item Name    | Meaning                                         |
|--------------|-------------------------------------------------|
| mmm.service  | Monitor the MMM services.                       |
| mmm.messages | Monitor the logs of MMM. Only the logs with the |

|                | priority EER are gathered.                                                                     |
|----------------|------------------------------------------------------------------------------------------------|
| ived.service   | Monitor the IVED services.                                                                     |
| ived.messages  | Monitor the logs of IVED. Only the logs with the priority fatal, alert, or crit are gathered.  |
| vemmd.service  | Monitor the VEMMD services.                                                                    |
| vemmd.messages | Monitor the logs of VEMMD. Only the logs with the priority fatal, alert, or crit are gathered. |
| veos.messages  | Monitor the logs of VEOS. Only the logs with the priority fatal, alert, or crit are gathered.  |

# Appendix C Trouble Shooting

#### C.1 Operational Status Monitoring (Zabbix)

- (1) Cannot get VE information, and 'Not supported by Zabbix Agent' is shown to item information of monitoring host
  - Problem

Cannot get VE information, and "Not supported by Zabbix Agent" is shown to item information of monitoring host.

Cause

Configuration of loadable module for Zabbix may be wrong.

Solution

Check the configuration of [ /etc/zabbix/zabbix\_agent.conf ].

If the configuration is correct, display the following message to the log file [/var/log/zabbix/zabbix\_agent.log] of zabbix agent.

```
loaded modules: ve_hw_item.so, ve_os_item.so
```

Related information

"3.4.2 Configuration of Monitoring Items (5) Information Gathering with Loadable Modules"

- (2) Cannot get VE sensor information, and 'File can not access' is shown to item information of monitoring host
  - Problem

Cannot get VE sensor information, and 'File can not access' is shown to item information of monitoring host.

Cause

VE Status is OFFLINE.

Solution

Set VE Status to ONLINE.

Related information

None.

(3) Cannot get a core temperature of VE, and 'Specified core is not available' is shown to item information of monitoring host.

# • Problem

Cannot get a core temperature of VE, and 'Specified core is not available' is shown to item information of monitoring host.

# Cause

VE core number of the item does not available.

# Solution

Turn off the item.

# Related information

None.

# Appendix D OSS LICENSES

### D.1 Zabbix

GNU GENERAL PUBLIC LICENSE Version 2, June 1991

Copyright (C) 1989, 1991 Free Software Foundation, Inc. 51 Franklin Street, Fifth Floor, Boston, MA 02110-1301, USA Everyone is permitted to copy and distribute verbatim copies of this license document, but changing it is not allowed.

#### Preamble |

The licenses for most software are designed to take away your freedom to share and change it. By contrast, the GNU General Public License is intended to guarantee your freedom to share and change free software—to make sure the software is free for all its users. This General Public License applies to most of the Free Software Foundation's software and to any other program whose authors commit to using it. (Some other Free Software Foundation software is covered by the GNU Library General Public License instead.) You can apply it to your programs, too.

When we speak of free software, we are referring to freedom, not price. Our General Public Licenses are designed to make sure that you have the freedom to distribute copies of free software (and charge for this service if you wish), that you receive source code or can get it if you want it, that you can change the software or use pieces of it in new free programs; and that you know you can do these things.

To protect your rights, we need to make restrictions that forbid anyone to deny you these rights or to ask you to surrender the rights. These restrictions translate to certain responsibilities for you if you distribute copies of the software, or if you modify it.

For example, if you distribute copies of such a program, whether gratis or for a fee, you must give the recipients all the rights that you have. You must make sure that they, too, receive or can get the source code. And you must show them these terms so they know their rights.

We protect your rights with two steps: (1) copyright the software, and (2) offer you this license which gives you legal permission to copy, distribute and/or modify the software.

Also, for each author's protection and ours, we want to make certain that everyone understands that there is no warranty for this free software. If the software is modified by someone else and passed on, we want its recipients to know that what they have is not the original, so that any problems introduced by others will not reflect on the original authors' reputations.

Finally, any free program is threatened constantly by software patents. We wish to avoid the danger that redistributors of a free program will individually obtain patent licenses, in effect making the program proprietary. To prevent this, we have made it clear that any patent must be licensed for everyone's free use or not licensed at all.

The precise terms and conditions for copying, distribution and modification follow.

# GNU GENERAL PUBLIC LICENSE TERMS AND CONDITIONS FOR COPYING, DISTRIBUTION AND MODIFICATION

O. This License applies to any program or other work which contains a notice placed by the copyright holder saying it may be distributed under the terms of this General Public License. The "Program", below, refers to any such program or work, and a "work based on the Program" means either the Program or any derivative work under copyright law: that is to say, a work containing the Program or a portion of it, either verbatim or with modifications and/or translated into another language. (Hereinafter, translation is included without limitation in the term "modification".) Each licensee is addressed as "you".

Activities other than copying, distribution and modification are not covered by this License; they are outside its scope. The act of running the Program is not restricted, and the output from the Program is covered only if its contents constitute a work based on the Program (independent of having been made by running the Program). Whether that is true depends on what the Program does.

1. You may copy and distribute verbatim copies of the Program's source code as you receive it, in any medium, provided that you conspicuously and appropriately publish on each copy an appropriate copyright notice and disclaimer of warranty; keep intact all the notices that refer to this License and to the absence of any warranty; and give any other recipients of the Program a copy of this License along with the Program.

You may charge a fee for the physical act of transferring a copy, and you may at your option offer warranty protection in exchange for a fee.

- 2. You may modify your copy or copies of the Program or any portion of it, thus forming a work based on the Program, and copy and distribute such modifications or work under the terms of Section 1 above, provided that you also meet all of these conditions:
  - a) You must cause the modified files to carry prominent notices stating that you changed the files and the date of any change.
  - b) You must cause any work that you distribute or publish, that in whole or in part contains or is derived from the Program or any part thereof, to be licensed as a whole at no charge to all third parties under the terms of this License.
  - c) If the modified program normally reads commands interactively when run, you must cause it, when started running for such interactive use in the most ordinary way, to print or display an announcement including an appropriate copyright notice and a notice that there is no warranty (or else, saying that you provide a warranty) and that users may redistribute the program under these conditions, and telling the user how to view a copy of this License. (Exception: if the Program itself is interactive but does not normally print such an announcement, your work based on the Program is not required to print an announcement.)

These requirements apply to the modified work as a whole. If identifiable sections of that work are not derived from the Program, and can be reasonably considered independent and separate works in themselves, then this License, and its terms, do not apply to those sections when you distribute them as separate works. But when you distribute the same sections as part of a whole which is a work based on the Program, the distribution of the whole must be on the terms of this License, whose permissions for other licensees extend to the entire whole, and thus to each and every part regardless of who wrote it.

Thus, it is not the intent of this section to claim rights or contest your rights to work written entirely by you; rather, the intent is to exercise the right to control the distribution of derivative or collective works based on the Program.

In addition, mere aggregation of another work not based on the Program with the Program (or with a work based on the Program) on a volume of a storage or distribution medium does not bring the other work under the scope of this License.

- 3. You may copy and distribute the Program (or a work based on it, under Section 2) in object code or executable form under the terms of Sections 1 and 2 above provided that you also do one of the following:
  - a) Accompany it with the complete corresponding machine-readable source code, which must be distributed under the terms of Sections 1 and 2 above on a medium customarily used for software interchange; or,
  - b) Accompany it with a written offer, valid for at least three years, to give any third party, for a charge no more than your cost of physically performing source distribution, a complete machine-readable copy of the corresponding source code, to be distributed under the terms of Sections 1 and 2 above on a medium customarily used for software interchange; or,
  - c) Accompany it with the information you received as to the offer to distribute corresponding source code. (This alternative is allowed only for noncommercial distribution and only if you received the program in object code or executable form with such an offer, in accord with Subsection b above.)

The source code for a work means the preferred form of the work for making modifications to it. For an executable work, complete source code means all the source code for all modules it contains, plus any associated interface definition files, plus the scripts used to control compilation and installation of the executable. However, as a special exception, the source code distributed need not include anything that is normally distributed (in either source or binary form) with the major components (compiler, kernel, and so on) of the operating system on which the executable runs, unless that component itself accompanies the executable.

If distribution of executable or object code is made by offering access to copy from a designated place, then offering equivalent access to copy the source code from the same place counts as distribution of the source code, even though third parties are not compelled to copy the source along with the object code.

- 4. You may not copy, modify, sublicense, or distribute the Program except as expressly provided under this License. Any attempt otherwise to copy, modify, sublicense or distribute the Program is void, and will automatically terminate your rights under this License. However, parties who have received copies, or rights, from you under this License will not have their licenses terminated so long as such parties remain in full compliance.
- 5. You are not required to accept this License, since you have not signed it. However, nothing else grants you permission to modify or distribute the Program or its derivative works. These actions are prohibited by law if you do not accept this License. Therefore, by modifying or distributing the Program (or any work based on the Program), you indicate your acceptance of this License to do so, and all its terms and conditions for copying, distributing or modifying the Program or works based on it.

- 6. Each time you redistribute the Program (or any work based on the Program), the recipient automatically receives a license from the original licensor to copy, distribute or modify the Program subject to these terms and conditions. You may not impose any further restrictions on the recipients' exercise of the rights granted herein. You are not responsible for enforcing compliance by third parties to this License.
- 7. If, as a consequence of a court judgment or allegation of patent infringement or for any other reason (not limited to patent issues), conditions are imposed on you (whether by court order, agreement or otherwise) that contradict the conditions of this License, they do not excuse you from the conditions of this License. If you cannot distribute so as to satisfy simultaneously your obligations under this License and any other pertinent obligations, then as a consequence you may not distribute the Program at all. For example, if a patent license would not permit royalty-free redistribution of the Program by all those who receive copies directly or indirectly through you, then the only way you could satisfy both it and this License would be to refrain entirely from distribution of the Program.

If any portion of this section is held invalid or unenforceable under any particular circumstance, the balance of the section is intended to apply and the section as a whole is intended to apply in other circumstances.

It is not the purpose of this section to induce you to infringe any patents or other property right claims or to contest validity of any such claims; this section has the sole purpose of protecting the integrity of the free software distribution system, which is implemented by public license practices. Many people have made generous contributions to the wide range of software distributed through that system in reliance on consistent application of that system; it is up to the author/donor to decide if he or she is willing to distribute software through any other system and a licensee cannot impose that choice.

This section is intended to make thoroughly clear what is believed to be a consequence of the rest of this License.

- 8. If the distribution and/or use of the Program is restricted in certain countries either by patents or by copyrighted interfaces, the original copyright holder who places the Program under this License may add an explicit geographical distribution limitation excluding those countries, so that distribution is permitted only in or among countries not thus excluded. In such case, this License incorporates the limitation as if written in the body of this License.
- 9. The Free Software Foundation may publish revised and/or new versions of the General Public License from time to time. Such new versions will be similar in spirit to the present version, but may differ in detail to address new problems or concerns.

Each version is given a distinguishing version number. If the Program specifies a version number of this License which applies to it and "any later version", you have the option of following the terms and conditions either of that version or of any later version published by the Free Software Foundation. If the Program does not specify a version number of this License, you may choose any version ever published by the Free Software Foundation.

10. If you wish to incorporate parts of the Program into other free programs whose distribution conditions are different, write to the author to ask for permission. For software which is copyrighted by the Free Software Foundation, write to the Free Software Foundation; we sometimes

make exceptions for this. Our decision will be guided by the two goals of preserving the free status of all derivatives of our free software and of promoting the sharing and reuse of software generally.

#### NO WARRANTY

- 11. BECAUSE THE PROGRAM IS LICENSED FREE OF CHARGE, THERE IS NO WARRANTY FOR THE PROGRAM, TO THE EXTENT PERMITTED BY APPLICABLE LAW. EXCEPT WHEN OTHERWISE STATED IN WRITING THE COPYRIGHT HOLDERS AND/OR OTHER PARTIES PROVIDE THE PROGRAM "AS IS" WITHOUT WARRANTY OF ANY KIND, EITHER EXPRESSED OR IMPLIED, INCLUDING, BUT NOT LIMITED TO, THE IMPLIED WARRANTIES OF MERCHANTABILITY AND FITNESS FOR A PARTICULAR PURPOSE. THE ENTIRE RISK AS TO THE QUALITY AND PERFORMANCE OF THE PROGRAM IS WITH YOU. SHOULD THE PROGRAM PROVE DEFECTIVE, YOU ASSUME THE COST OF ALL NECESSARY SERVICING, REPAIR OR CORRECTION.
- 12. IN NO EVENT UNLESS REQUIRED BY APPLICABLE LAW OR AGREED TO IN WRITING WILL ANY COPYRIGHT HOLDER, OR ANY OTHER PARTY WHO MAY MODIFY AND/OR REDISTRIBUTE THE PROGRAM AS PERMITTED ABOVE, BE LIABLE TO YOU FOR DAMAGES, INCLUDING ANY GENERAL, SPECIAL, INCIDENTAL OR CONSEQUENTIAL DAMAGES ARISING OUT OF THE USE OR INABILITY TO USE THE PROGRAM (INCLUDING BUT NOT LIMITED TO LOSS OF DATA OR DATA BEING RENDERED INACCURATE OR LOSSES SUSTAINED BY YOU OR THIRD PARTIES OR A FAILURE OF THE PROGRAM TO OPERATE WITH ANY OTHER PROGRAMS), EVEN IF SUCH HOLDER OR OTHER PARTY HAS BEEN ADVISED OF THE POSSIBILITY OF SUCH DAMAGES.

#### END OF TERMS AND CONDITIONS

How to Apply These Terms to Your New Programs

If you develop a new program, and you want it to be of the greatest possible use to the public, the best way to achieve this is to make it free software which everyone can redistribute and change under these terms.

To do so, attach the following notices to the program. It is safest to attach them to the start of each source file to most effectively convey the exclusion of warranty; and each file should have at least the "copyright" line and a pointer to where the full notice is found.

<one line to give the program's name and a brief idea of what it does.>
Copyright (C) 19yy <name of author>

This program is free software; you can redistribute it and/or modify it under the terms of the GNU General Public License as published by the Free Software Foundation; either version 2 of the License, or (at your option) any later version.

This program is distributed in the hope that it will be useful, but WITHOUT ANY WARRANTY; without even the implied warranty of MERCHANTABILITY or FITNESS FOR A PARTICULAR PURPOSE. See the GNU General Public License for more details.

You should have received a copy of the GNU General Public License along with this program; if not, write to the Free Software Foundation, Inc., 51 Franklin Street, Fifth Floor, Boston, MA 02110-1301, USA

Also add information on how to contact you by electronic and paper mail.

If the program is interactive, make it output a short notice like this when it starts in an interactive mode:

Gnomovision version 69, Copyright (C) 19yy name of author Gnomovision comes with ABSOLUTELY NO WARRANTY; for details type `show w'.

This is free software, and you are welcome to redistribute it under certain conditions; type `show c' for details.

The hypothetical commands `show w' and `show c' should show the appropriate parts of the General Public License. Of course, the commands you use may be called something other than `show w' and `show c'; they could even be mouse-clicks or menu items--whatever suits your program.

You should also get your employer (if you work as a programmer) or your school, if any, to sign a "copyright disclaimer" for the program, if necessary. Here is a sample; alter the names:

Yoyodyne, Inc., hereby disclaims all copyright interest in the program `Gnomovision' (which makes passes at compilers) written by James Hacker.

<signature of Ty Coon>, 1 April 1989
Ty Coon, President of Vice

This General Public License does not permit incorporating your program into proprietary programs. If your program is a subroutine library, you may consider it more useful to permit linking proprietary applications with the library. If this is what you want to do, use the GNU Library General Public License instead of this License.

#### D.2 Ansible

# GNU GENERAL PUBLIC LICENSE Version 3, 29 June 2007

Copyright (C) 2007 Free Software Foundation, Inc. <a href="http://fsf.org/">http://fsf.org/</a>
Everyone is permitted to copy and distribute verbatim copies of this license document, but changing it is not allowed.

#### Preamble |

The GNU General Public License is a free, copyleft license for software and other kinds of works.

The licenses for most software and other practical works are designed to take away your freedom to share and change the works. By contrast, the GNU General Public License is intended to guarantee your freedom to share and change all versions of a program—to make sure it remains free software for all its users. We, the Free Software Foundation, use the GNU General Public License for most of our software; it applies also to any other work released this way by its authors. You can apply it to your programs, too.

When we speak of free software, we are referring to freedom, not price. Our General Public Licenses are designed to make sure that you have the freedom to distribute copies of free software (and charge for them if you wish), that you receive source code or can get it if you want it, that you can change the software or use pieces of it in new free programs, and that you know you can do these things.

To protect your rights, we need to prevent others from denying you these rights or asking you to surrender the rights. Therefore, you have certain responsibilities if you distribute copies of the software, or if you modify it: responsibilities to respect the freedom of others.

For example, if you distribute copies of such a program, whether gratis or for a fee, you must pass on to the recipients the same freedoms that you received. You must make sure that they, too, receive or can get the source code. And you must show them these terms so they know their rights.

Developers that use the GNU GPL protect your rights with two steps: (1) assert copyright on the software, and (2) offer you this License giving you legal permission to copy, distribute and/or modify it.

For the developers' and authors' protection, the GPL clearly explains that there is no warranty for this free software. For both users' and authors' sake, the GPL requires that modified versions be marked as changed, so that their problems will not be attributed erroneously to authors of previous versions.

Some devices are designed to deny users access to install or run modified versions of the software inside them, although the manufacturer can do so. This is fundamentally incompatible with the aim of protecting users' freedom to change the software. The systematic pattern of such abuse occurs in the area of products for individuals to use, which is precisely where it is most unacceptable. Therefore, we have designed this version of the GPL to prohibit the practice for those products. If such problems arise substantially in other domains, we stand ready to extend this provision to those domains in future versions of the GPL, as needed to protect the freedom of users.

Finally, every program is threatened constantly by software patents. States should not allow patents to restrict development and use of software on general-purpose computers, but in those that do, we wish to avoid the special danger that patents applied to a free program could make it effectively proprietary. To prevent this, the GPL assures that patents cannot be used to render the program non-free.

The precise terms and conditions for copying, distribution and modification follow.

#### TERMS AND CONDITIONS

#### O. Definitions.

"This License" refers to version 3 of the GNU General Public License.

"Copyright" also means copyright-like laws that apply to other kinds of works, such as semiconductor masks.

"The Program" refers to any copyrightable work licensed under this License. Each licensee is addressed as "you". "Licensees" and "recipients" may be individuals or organizations.

To "modify" a work means to copy from or adapt all or part of the work in a fashion requiring copyright permission, other than the making of an exact copy. The resulting work is called a "modified version" of the earlier work or a work "based on" the earlier work.

A "covered work" means either the unmodified Program or a work based on the Program.

To "propagate" a work means to do anything with it that, without permission, would make you directly or secondarily liable for infringement under applicable copyright law, except executing it on a computer or modifying a private copy. Propagation includes copying, distribution (with or without modification), making available to the public, and in some countries other activities as well.

To "convey" a work means any kind of propagation that enables other parties to make or receive copies. Mere interaction with a user through a computer network, with no transfer of a copy, is not conveying.

An interactive user interface displays "Appropriate Legal Notices" to the extent that it includes a convenient and prominently visible feature that (1) displays an appropriate copyright notice, and (2) tells the user that there is no warranty for the work (except to the extent that warranties are provided), that licensees may convey the work under this License, and how to view a copy of this License. If the interface presents a list of user commands or options, such as a menu, a prominent item in the list meets this criterion.

#### 1. Source Code.

The "source code" for a work means the preferred form of the work for making modifications to it. "Object code" means any non-source form of a work.

A "Standard Interface" means an interface that either is an official standard defined by a recognized standards body, or, in the case of interfaces specified for a particular programming language, one that is widely used among developers working in that language.

The "System Libraries" of an executable work include anything, other than the work as a whole, that (a) is included in the normal form of

packaging a Major Component, but which is not part of that Major Component, and (b) serves only to enable use of the work with that Major Component, or to implement a Standard Interface for which an implementation is available to the public in source code form. A "Major Component", in this context, means a major essential component (kernel, window system, and so on) of the specific operating system (if any) on which the executable work runs, or a compiler used to produce the work, or an object code interpreter used to run it.

The "Corresponding Source" for a work in object code form means all the source code needed to generate, install, and (for an executable work) run the object code and to modify the work, including scripts to control those activities. However, it does not include the work's System Libraries, or general-purpose tools or generally available free programs which are used unmodified in performing those activities but which are not part of the work. For example, Corresponding Source includes interface definition files associated with source files for the work, and the source code for shared libraries and dynamically linked subprograms that the work is specifically designed to require, such as by intimate data communication or control flow between those subprograms and other parts of the work.

The Corresponding Source need not include anything that users can regenerate automatically from other parts of the Corresponding Source.

The Corresponding Source for a work in source code form is that same work.

#### 2. Basic Permissions.

All rights granted under this License are granted for the term of copyright on the Program, and are irrevocable provided the stated conditions are met. This License explicitly affirms your unlimited permission to run the unmodified Program. The output from running a covered work is covered by this License only if the output, given its content, constitutes a covered work. This License acknowledges your rights of fair use or other equivalent, as provided by copyright law.

You may make, run and propagate covered works that you do not convey, without conditions so long as your license otherwise remains in force. You may convey covered works to others for the sole purpose of having them make modifications exclusively for you, or provide you with facilities for running those works, provided that you comply with the terms of this License in conveying all material for which you do not control copyright. Those thus making or running the covered works for you must do so exclusively on your behalf, under your direction and control, on terms that prohibit them from making any copies of your copyrighted material outside their relationship with you.

Conveying under any other circumstances is permitted solely under the conditions stated below. Sublicensing is not allowed; section 10 makes it unnecessary.

#### 3. Protecting Users' Legal Rights From Anti-Circumvention Law.

No covered work shall be deemed part of an effective technological measure under any applicable law fulfilling obligations under article 11 of the WIPO copyright treaty adopted on 20 December 1996, or similar laws prohibiting or restricting circumvention of such measures.

When you convey a covered work, you waive any legal power to forbid circumvention of technological measures to the extent such circumvention is effected by exercising rights under this License with respect to

the covered work, and you disclaim any intention to limit operation or modification of the work as a means of enforcing, against the work's users, your or third parties' legal rights to forbid circumvention of technological measures.

4. Conveying Verbatim Copies.

You may convey verbatim copies of the Program's source code as you receive it, in any medium, provided that you conspicuously and appropriately publish on each copy an appropriate copyright notice; keep intact all notices stating that this License and any non-permissive terms added in accord with section 7 apply to the code; keep intact all notices of the absence of any warranty; and give all recipients a copy of this License along with the Program.

You may charge any price or no price for each copy that you convey, and you may offer support or warranty protection for a fee.

5. Conveying Modified Source Versions.

You may convey a work based on the Program, or the modifications to produce it from the Program, in the form of source code under the terms of section 4, provided that you also meet all of these conditions:

- a) The work must carry prominent notices stating that you modified it, and giving a relevant date.
- b) The work must carry prominent notices stating that it is released under this License and any conditions added under section7. This requirement modifies the requirement in section 4 to "keep intact all notices".
- c) You must license the entire work, as a whole, under this License to anyone who comes into possession of a copy. This License will therefore apply, along with any applicable section 7 additional terms, to the whole of the work, and all its parts, regardless of how they are packaged. This License gives no permission to license the work in any other way, but it does not invalidate such permission if you have separately received it.
- d) If the work has interactive user interfaces, each must display Appropriate Legal Notices; however, if the Program has interactive interfaces that do not display Appropriate Legal Notices, your work need not make them do so.

A compilation of a covered work with other separate and independent works, which are not by their nature extensions of the covered work, and which are not combined with it such as to form a larger program, in or on a volume of a storage or distribution medium, is called an "aggregate" if the compilation and its resulting copyright are not used to limit the access or legal rights of the compilation's users beyond what the individual works permit. Inclusion of a covered work in an aggregate does not cause this License to apply to the other parts of the aggregate.

6. Conveying Non-Source Forms.

You may convey a covered work in object code form under the terms of sections 4 and 5, provided that you also convey the machine-readable Corresponding Source under the terms of this License, in one of these ways:

a) Convey the object code in, or embodied in, a physical product (including a physical distribution medium), accompanied by the Corresponding Source fixed on a durable physical medium

customarily used for software interchange.

- b) Convey the object code in, or embodied in, a physical product (including a physical distribution medium), accompanied by a written offer, valid for at least three years and valid for as long as you offer spare parts or customer support for that product model, to give anyone who possesses the object code either (1) a copy of the Corresponding Source for all the software in the product that is covered by this License, on a durable physical medium customarily used for software interchange, for a price no more than your reasonable cost of physically performing this conveying of source, or (2) access to copy the Corresponding Source from a network server at no charge.
- c) Convey individual copies of the object code with a copy of the written offer to provide the Corresponding Source. This alternative is allowed only occasionally and noncommercially, and only if you received the object code with such an offer, in accord with subsection 6b.
- d) Convey the object code by offering access from a designated place (gratis or for a charge), and offer equivalent access to the Corresponding Source in the same way through the same place at no further charge. You need not require recipients to copy the Corresponding Source along with the object code. If the place to copy the object code is a network server, the Corresponding Source may be on a different server (operated by you or a third party) that supports equivalent copying facilities, provided you maintain clear directions next to the object code saying where to find the Corresponding Source. Regardless of what server hosts the Corresponding Source, you remain obligated to ensure that it is available for as long as needed to satisfy these requirements.
- e) Convey the object code using peer-to-peer transmission, provided you inform other peers where the object code and Corresponding Source of the work are being offered to the general public at no charge under subsection 6d.

A separable portion of the object code, whose source code is excluded from the Corresponding Source as a System Library, need not be included in conveying the object code work.

A "User Product" is either (1) a "consumer product", which means any tangible personal property which is normally used for personal, family, or household purposes, or (2) anything designed or sold for incorporation into a dwelling. In determining whether a product is a consumer product, doubtful cases shall be resolved in favor of coverage. For a particular product received by a particular user, "normally used" refers to a typical or common use of that class of product, regardless of the status of the particular user or of the way in which the particular user actually uses, or expects or is expected to use, the product. A product is a consumer product regardless of whether the product has substantial commercial, industrial or non-consumer uses, unless such uses represent the only significant mode of use of the product.

"Installation Information" for a User Product means any methods, procedures, authorization keys, or other information required to install and execute modified versions of a covered work in that User Product from a modified version of its Corresponding Source. The information must suffice to ensure that the continued functioning of the modified object code is in no case prevented or interfered with solely because modification has been made.

If you convey an object code work under this section in, or with, or specifically for use in, a User Product, and the conveying occurs as

part of a transaction in which the right of possession and use of the User Product is transferred to the recipient in perpetuity or for a fixed term (regardless of how the transaction is characterized), the Corresponding Source conveyed under this section must be accompanied by the Installation Information. But this requirement does not apply if neither you nor any third party retains the ability to install modified object code on the User Product (for example, the work has been installed in ROM).

The requirement to provide Installation Information does not include a requirement to continue to provide support service, warranty, or updates for a work that has been modified or installed by the recipient, or for the User Product in which it has been modified or installed. Access to a network may be denied when the modification itself materially and adversely affects the operation of the network or violates the rules and protocols for communication across the network.

Corresponding Source conveyed, and Installation Information provided, in accord with this section must be in a format that is publicly documented (and with an implementation available to the public in source code form), and must require no special password or key for unpacking, reading or copying.

#### 7. Additional Terms.

"Additional permissions" are terms that supplement the terms of this License by making exceptions from one or more of its conditions. Additional permissions that are applicable to the entire Program shall be treated as though they were included in this License, to the extent that they are valid under applicable law. If additional permissions apply only to part of the Program, that part may be used separately under those permissions, but the entire Program remains governed by this License without regard to the additional permissions.

When you convey a copy of a covered work, you may at your option remove any additional permissions from that copy, or from any part of it. (Additional permissions may be written to require their own removal in certain cases when you modify the work.) You may place additional permissions on material, added by you to a covered work, for which you have or can give appropriate copyright permission.

Notwithstanding any other provision of this License, for material you add to a covered work, you may (if authorized by the copyright holders of that material) supplement the terms of this License with terms:

- a) Disclaiming warranty or limiting liability differently from the terms of sections 15 and 16 of this License; or
- b) Requiring preservation of specified reasonable legal notices or author attributions in that material or in the Appropriate Legal Notices displayed by works containing it; or
- c) Prohibiting misrepresentation of the origin of that material, or requiring that modified versions of such material be marked in reasonable ways as different from the original version; or
- d) Limiting the use for publicity purposes of names of licensors or authors of the material; or
- e) Declining to grant rights under trademark law for use of some trade names, trademarks, or service marks; or
- f) Requiring indemnification of licensors and authors of that material by anyone who conveys the material (or modified versions of it) with contractual assumptions of liability to the recipient, for

any liability that these contractual assumptions directly impose on those licensors and authors.

All other non-permissive additional terms are considered "further restrictions" within the meaning of section 10. If the Program as you received it, or any part of it, contains a notice stating that it is governed by this License along with a term that is a further restriction, you may remove that term. If a license document contains a further restriction but permits relicensing or conveying under this License, you may add to a covered work material governed by the terms of that license document, provided that the further restriction does not survive such relicensing or conveying.

If you add terms to a covered work in accord with this section, you must place, in the relevant source files, a statement of the additional terms that apply to those files, or a notice indicating where to find the applicable terms.

Additional terms, permissive or non-permissive, may be stated in the form of a separately written license, or stated as exceptions; the above requirements apply either way.

#### 8. Termination.

You may not propagate or modify a covered work except as expressly provided under this License. Any attempt otherwise to propagate or modify it is void, and will automatically terminate your rights under this License (including any patent licenses granted under the third paragraph of section 11).

However, if you cease all violation of this License, then your license from a particular copyright holder is reinstated (a) provisionally, unless and until the copyright holder explicitly and finally terminates your license, and (b) permanently, if the copyright holder fails to notify you of the violation by some reasonable means prior to 60 days after the cessation.

Moreover, your license from a particular copyright holder is reinstated permanently if the copyright holder notifies you of the violation by some reasonable means, this is the first time you have received notice of violation of this License (for any work) from that copyright holder, and you cure the violation prior to 30 days after your receipt of the notice.

Termination of your rights under this section does not terminate the licenses of parties who have received copies or rights from you under this License. If your rights have been terminated and not permanently reinstated, you do not qualify to receive new licenses for the same material under section 10.

#### 9. Acceptance Not Required for Having Copies.

You are not required to accept this License in order to receive or run a copy of the Program. Ancillary propagation of a covered work occurring solely as a consequence of using peer-to-peer transmission to receive a copy likewise does not require acceptance. However, nothing other than this License grants you permission to propagate or modify any covered work. These actions infringe copyright if you do not accept this License. Therefore, by modifying or propagating a covered work, you indicate your acceptance of this License to do so.

# 10. Automatic Licensing of Downstream Recipients.

Each time you convey a covered work, the recipient automatically receives a license from the original licensors, to run, modify and

propagate that work, subject to this License. You are not responsible for enforcing compliance by third parties with this License.

An "entity transaction" is a transaction transferring control of an organization, or substantially all assets of one, or subdividing an organization, or merging organizations. If propagation of a covered work results from an entity transaction, each party to that transaction who receives a copy of the work also receives whatever licenses to the work the party's predecessor in interest had or could give under the previous paragraph, plus a right to possession of the Corresponding Source of the work from the predecessor in interest, if the predecessor has it or can get it with reasonable efforts.

You may not impose any further restrictions on the exercise of the rights granted or affirmed under this License. For example, you may not impose a license fee, royalty, or other charge for exercise of rights granted under this License, and you may not initiate litigation (including a cross-claim or counterclaim in a lawsuit) alleging that any patent claim is infringed by making, using, selling, offering for sale, or importing the Program or any portion of it.

#### 11. Patents.

A "contributor" is a copyright holder who authorizes use under this License of the Program or a work on which the Program is based. The work thus licensed is called the contributor's "contributor version".

A contributor's "essential patent claims" are all patent claims owned or controlled by the contributor, whether already acquired or hereafter acquired, that would be infringed by some manner, permitted by this License, of making, using, or selling its contributor version, but do not include claims that would be infringed only as a consequence of further modification of the contributor version. For purposes of this definition, "control" includes the right to grant patent sublicenses in a manner consistent with the requirements of this License.

Each contributor grants you a non-exclusive, worldwide, royalty-free patent license under the contributor's essential patent claims, to make, use, sell, offer for sale, import and otherwise run, modify and propagate the contents of its contributor version.

In the following three paragraphs, a "patent license" is any express agreement or commitment, however denominated, not to enforce a patent (such as an express permission to practice a patent or covenant not to sue for patent infringement). To "grant" such a patent license to a party means to make such an agreement or commitment not to enforce a patent against the party.

If you convey a covered work, knowingly relying on a patent license, and the Corresponding Source of the work is not available for anyone to copy, free of charge and under the terms of this License, through a publicly available network server or other readily accessible means, then you must either (1) cause the Corresponding Source to be so available, or (2) arrange to deprive yourself of the benefit of the patent license for this particular work, or (3) arrange, in a manner consistent with the requirements of this License, to extend the patent license to downstream recipients. "Knowingly relying" means you have actual knowledge that, but for the patent license, your conveying the covered work in a country, or your recipient's use of the covered work in a country, would infringe one or more identifiable patents in that country that you have reason to believe are valid.

If, pursuant to or in connection with a single transaction or arrangement, you convey, or propagate by procuring conveyance of, a

covered work, and grant a patent license to some of the parties receiving the covered work authorizing them to use, propagate, modify or convey a specific copy of the covered work, then the patent license you grant is automatically extended to all recipients of the covered work and works based on it.

A patent license is "discriminatory" if it does not include within the scope of its coverage, prohibits the exercise of, or is conditioned on the non-exercise of one or more of the rights that are specifically granted under this License. You may not convey a covered work if you are a party to an arrangement with a third party that is in the business of distributing software, under which you make payment to the third party based on the extent of your activity of conveying the work, and under which the third party grants, to any of the parties who would receive the covered work from you, a discriminatory patent license (a) in connection with copies of the covered work conveyed by you (or copies made from those copies), or (b) primarily for and in connection with specific products or compilations that contain the covered work, unless you entered into that arrangement, or that patent license was granted, prior to 28 March 2007.

Nothing in this License shall be construed as excluding or limiting any implied license or other defenses to infringement that may otherwise be available to you under applicable patent law.

#### 12. No Surrender of Others' Freedom.

If conditions are imposed on you (whether by court order, agreement or otherwise) that contradict the conditions of this License, they do not excuse you from the conditions of this License. If you cannot convey a covered work so as to satisfy simultaneously your obligations under this License and any other pertinent obligations, then as a consequence you may not convey it at all. For example, if you agree to terms that obligate you to collect a royalty for further conveying from those to whom you convey the Program, the only way you could satisfy both those terms and this License would be to refrain entirely from conveying the Program.

### 13. Use with the GNU Affero General Public License.

Notwithstanding any other provision of this License, you have permission to link or combine any covered work with a work licensed under version 3 of the GNU Affero General Public License into a single combined work, and to convey the resulting work. The terms of this License will continue to apply to the part which is the covered work, but the special requirements of the GNU Affero General Public License, section 13, concerning interaction through a network will apply to the combination as such.

## 14. Revised Versions of this License.

The Free Software Foundation may publish revised and/or new versions of the GNU General Public License from time to time. Such new versions will be similar in spirit to the present version, but may differ in detail to address new problems or concerns.

Each version is given a distinguishing version number. If the Program specifies that a certain numbered version of the GNU General Public License "or any later version" applies to it, you have the option of following the terms and conditions either of that numbered version or of any later version published by the Free Software Foundation. If the Program does not specify a version number of the GNU General Public License, you may choose any version ever published by the Free Software Foundation.

If the Program specifies that a proxy can decide which future

versions of the GNU General Public License can be used, that proxy's public statement of acceptance of a version permanently authorizes you to choose that version for the Program.

Later license versions may give you additional or different permissions. However, no additional obligations are imposed on any author or copyright holder as a result of your choosing to follow a later version.

## 15. Disclaimer of Warranty.

THERE IS NO WARRANTY FOR THE PROGRAM, TO THE EXTENT PERMITTED BY APPLICABLE LAW. EXCEPT WHEN OTHERWISE STATED IN WRITING THE COPYRIGHT HOLDERS AND/OR OTHER PARTIES PROVIDE THE PROGRAM "AS IS" WITHOUT WARRANTY OF ANY KIND, EITHER EXPRESSED OR IMPLIED, INCLUDING, BUT NOT LIMITED TO, THE IMPLIED WARRANTIES OF MERCHANTABILITY AND FITNESS FOR A PARTICULAR PURPOSE. THE ENTIRE RISK AS TO THE QUALITY AND PERFORMANCE OF THE PROGRAM IS WITH YOU. SHOULD THE PROGRAM PROVE DEFECTIVE, YOU ASSUME THE COST OF ALL NECESSARY SERVICING, REPAIR OR CORRECTION.

### 16. Limitation of Liability.

IN NO EVENT UNLESS REQUIRED BY APPLICABLE LAW OR AGREED TO IN WRITING WILL ANY COPYRIGHT HOLDER, OR ANY OTHER PARTY WHO MODIFIES AND/OR CONVEYS THE PROGRAM AS PERMITTED ABOVE, BE LIABLE TO YOU FOR DAMAGES, INCLUDING ANY GENERAL, SPECIAL, INCIDENTAL OR CONSEQUENTIAL DAMAGES ARISING OUT OF THE USE OR INABILITY TO USE THE PROGRAM (INCLUDING BUT NOT LIMITED TO LOSS OF DATA OR DATA BEING RENDERED INACCURATE OR LOSSES SUSTAINED BY YOU OR THIRD PARTIES OR A FAILURE OF THE PROGRAM TO OPERATE WITH ANY OTHER PROGRAMS), EVEN IF SUCH HOLDER OR OTHER PARTY HAS BEEN ADVISED OF THE POSSIBILITY OF SUCH DAMAGES.

#### 17. Interpretation of Sections 15 and 16.

If the disclaimer of warranty and limitation of liability provided above cannot be given local legal effect according to their terms, reviewing courts shall apply local law that most closely approximates an absolute waiver of all civil liability in connection with the Program, unless a warranty or assumption of liability accompanies a copy of the Program in return for a fee.

#### END OF TERMS AND CONDITIONS

How to Apply These Terms to Your New Programs

If you develop a new program, and you want it to be of the greatest possible use to the public, the best way to achieve this is to make it free software which everyone can redistribute and change under these terms.

To do so, attach the following notices to the program. It is safest to attach them to the start of each source file to most effectively state the exclusion of warranty; and each file should have at least the "copyright" line and a pointer to where the full notice is found.

<one line to give the program's name and a brief idea of what it does.>
Copyright (C) <year> <name of author>

This program is free software: you can redistribute it and/or modify it under the terms of the GNU General Public License as published by the Free Software Foundation, either version 3 of the License, or (at your option) any later version.

This program is distributed in the hope that it will be useful, but WITHOUT ANY WARRANTY; without even the implied warranty of MERCHANTABILITY or FITNESS FOR A PARTICULAR PURPOSE. See the

GNU General Public License for more details.

You should have received a copy of the GNU General Public License along with this program. If not, see <a href="http://www.gnu.org/licenses/">http://www.gnu.org/licenses/</a>.

Also add information on how to contact you by electronic and paper mail.

If the program does terminal interaction, make it output a short notice like this when it starts in an interactive mode:

This is free software, and you are welcome to redistribute it under certain conditions; type `show c' for details.

The hypothetical commands `show w' and `show c' should show the appropriate parts of the General Public License. Of course, your program's commands might be different; for a GUI interface, you would use an "about box".

You should also get your employer (if you work as a programmer) or school, if any, to sign a "copyright disclaimer" for the program, if necessary. For more information on this, and how to apply and follow the GNU GPL, see <a href="http://www.gnu.org/licenses/">http://www.gnu.org/licenses/</a>.

The GNU General Public License does not permit incorporating your program into proprietary programs. If your program is a subroutine library, you may consider it more useful to permit linking proprietary applications with the library. If this is what you want to do, use the GNU Lesser General Public License instead of this License. But first, please read <a href="http://www.gnu.org/philosophy/why-not-lgpl.html">http://www.gnu.org/philosophy/why-not-lgpl.html</a>.

# **Appendix E History**

# **E.1** History table

| Feb. 2018 | Rev. 1 |
|-----------|--------|
| May. 2021 | Rev. 9 |
| Dec. 2021 | Rev.10 |
| Jul. 2022 | Rev.11 |
| Jun. 2023 | Rev.12 |
| Jun. 2024 | Rev.13 |

# **E.2** Change notes

Rev. 9
 Zabbix 4.0 / 5.0 are supported.

Rev. 10
 NEC yum repository URL is changed.

Rev. 11
 Ansible License is added. (D.4)

• Rev. 12

Zabbix 6.0 is supported.

The VH of VE3 model is supported.

Rev. 13
 Remove support for Ganglia-Nagios.

 Remove support for RHEL / CentOS 7.9